Università Politecnica delle Marche Dipartimento di Ingegneria dell'Informazione Corso di studi in Ingegneria Elettronica

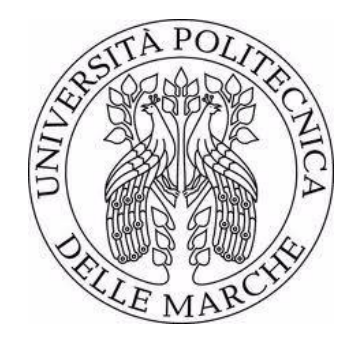

# **Modulazione Sigma-Delta in convertitori a matrice per turbine eoliche**

**Sigma-Delta modulation in matrix converter for wind turbines**

Chiar.mo Prof. Simone Orcioni Luca Stacchiotti

Relatore: Tesi di Laurea di

Correlatore:

Chiar.mo Prof. Massimo Conti

Anno accademico 2019/2020

# Indice

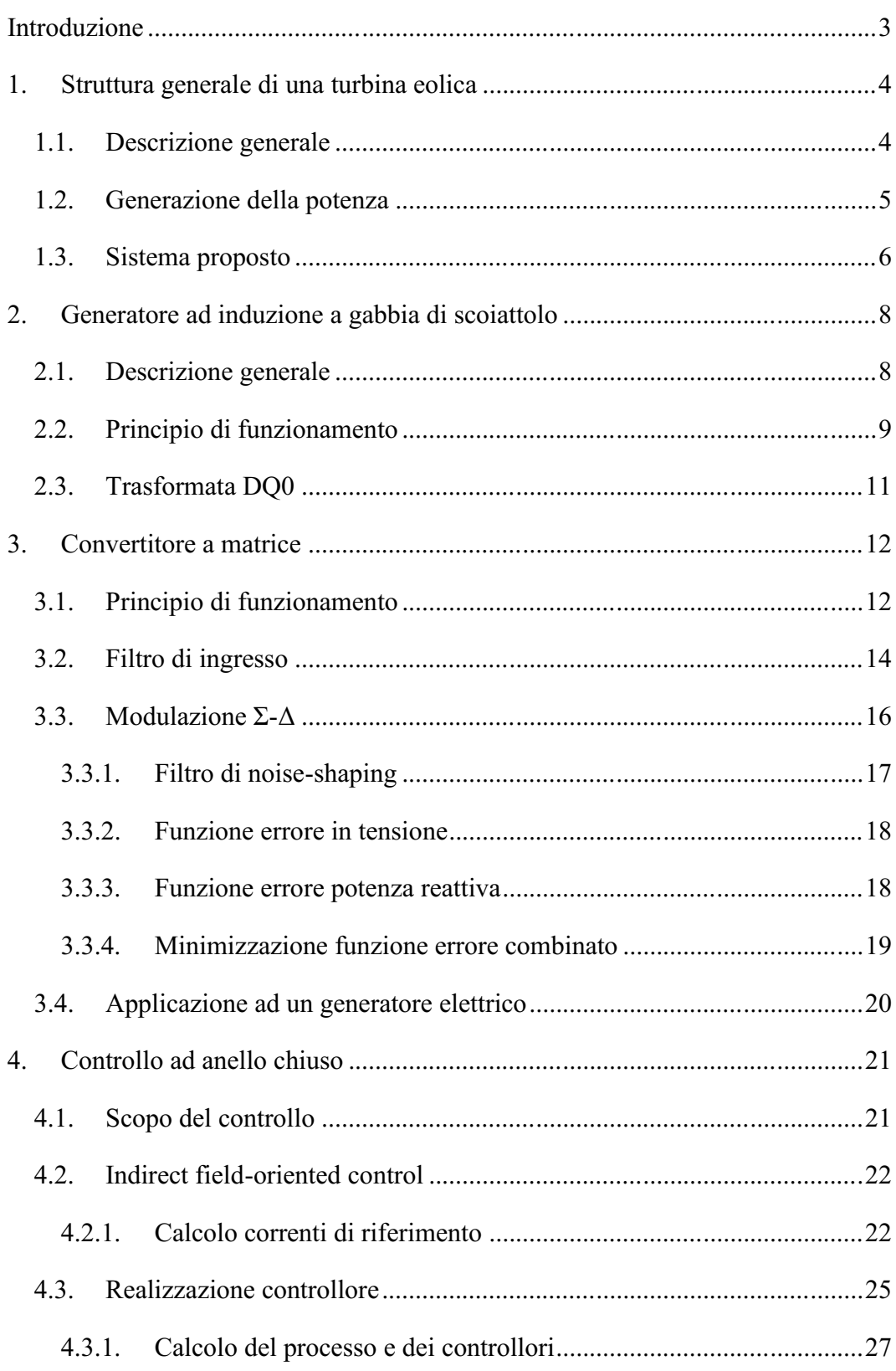

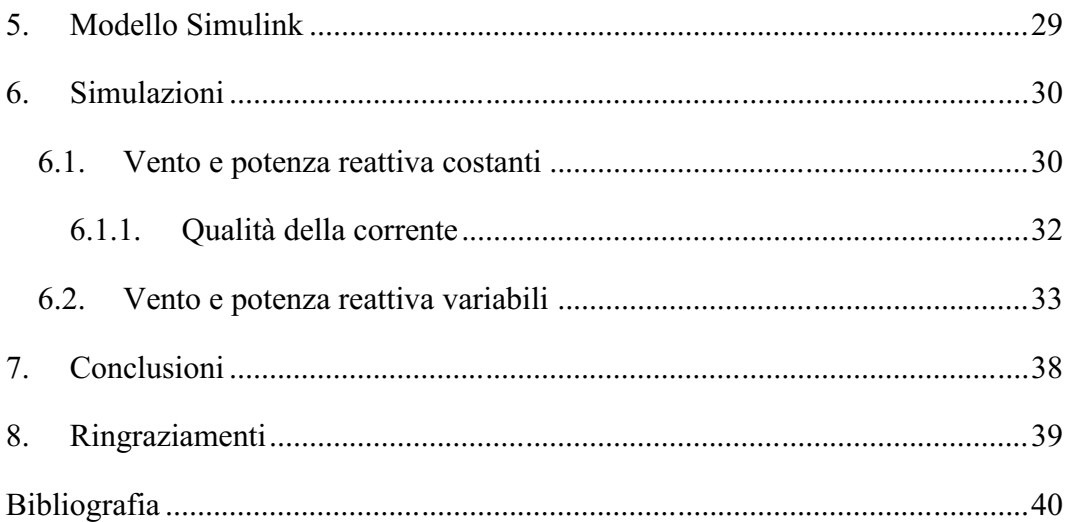

# **Introduzione**

<span id="page-3-0"></span>In tutto il mondo si è visto in questi ultimi anni un forte incremento nell'utilizzo di energie provenienti da fonti rinnovabili, grazie all'aumento di politiche favorevoli nella lotta ai cambiamenti climatici. In particolare, c'è stato un grande aumento nell'utilizzo dell'energia eolica. Nel 2019 il mercato eolico globale ha avuto un incremento del 19%, il secondo più grande mai visto, portando così a generare un totale di 651 GW di potenza [1].

In Europa, nello stesso periodo, sono stati aggiunti 15.4 GW di potenza, pari al 27% della capacità totale del 2018. Questo ha permesso all'eolico di generare lo scorso anno 417 TWh di energia, pari al 14.5% del fabbisogno europeo. I paesi europei con il maggior numero di installazione eoliche sono, in ordine: Germania, Spagna, Regno Unito, Francia ed Italia. Questi cinque paesi insieme costituiscono il 67% del totale della capacità eolica europea [2].

I problemi da affrontare durante la progettazione di un sistema di conversione dell'energia eolica sono molti, dalla scelta delle strutture meccaniche, quali pale, torri e trasmissione, alla scelta e realizzazione del circuito di controllo della turbina, che deve essere capace di pilotare il generatore in funzione del vento e della domanda di energia richiesta.

In questo documento viene presentato il progetto delle componenti elettriche ed elettroniche di una turbina eolica. Vengono descritte e motivate le scelte realizzate e presentate delle simulazioni realizzate tramite Simulink.

# <span id="page-4-0"></span>**1. Struttura generale di una turbina eolica**

#### <span id="page-4-1"></span>**1.1. Descrizione generale**

Le turbine eoliche sono strutture che permettono la conversione dell'energia cinetica del vento in energia elettrica. Ne esistono di diverse tipologie, che variano per forma delle pale ed asse di rotazione, ma le turbine più comuni attualmente utilizzate [3] sono quelle ad asse orizzontale (Figura 1.1).

In generale, la loro struttura contiene i seguenti elementi:

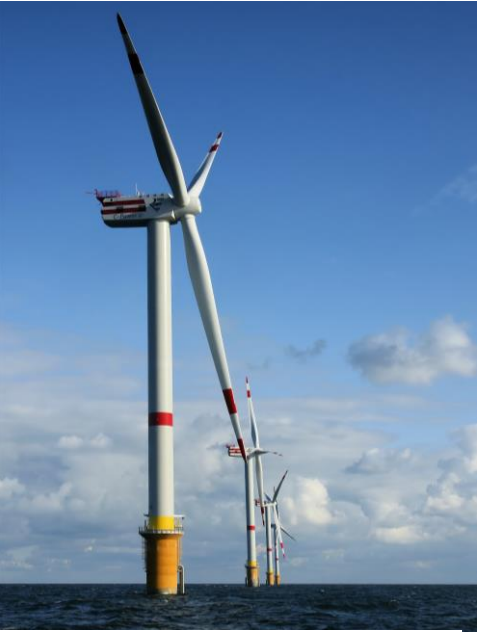

**Figura 1.1. Turbine eoliche ad asse orizzontale** [21]**.**

- Un rotore, che include le pale eoliche, che ricavano energia rotazionale meccanica dall'energia del vento.
- Un generatore, che include un generatore elettrico, per convertire l'energia meccanica rotazionale in energia elettrica.
- Un circuito di conversione dell'energia, con relativi sistemi di controllo, che collega il generatore alla rete elettrica e permette di avere tensione e frequenza costanti al variare della velocità del vento. Inoltre, il controllo viene realizzato in modo che il rotore giri ad una velocità variabile in funzione del vento. Questo permette di estrarre una quantità di potenza maggiore che nel caso in cui al rotore venga fissata una velocità [4].

Altri elementi che possono essere presenti sono:

- Un sistema per modificare l'angolo di pitch delle pale, utilizzato per modificare il fattore di potenza e come misura di sicurezza per non danneggiare la turbina in caso di venti elevati [3].
- Una trasmissione meccanica tra il rotore ed il generatore, che permette di utilizzare dei generatori elettrici di dimensioni minori [3].

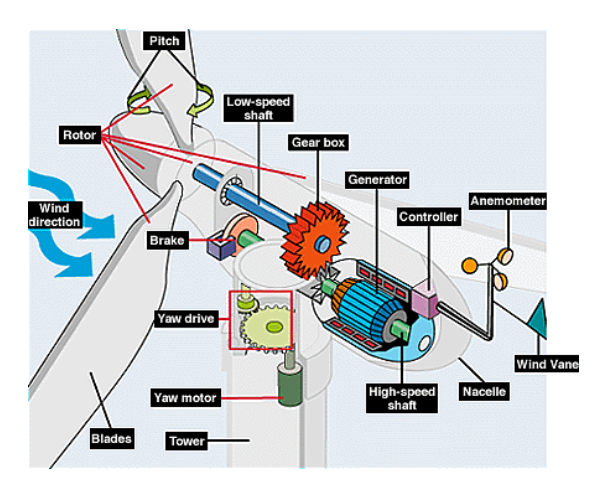

**Figura 1.2. L'interno della navicella di una turbina** [5]**.**

Come si vede in Figura 1.2, la trasmissione e il generatore sono allocati nella cosidetta "navicella", la parte della turbina posizionata sopra la torre. Quindi è molto importante che questi elementi siano affiadabili e robusti, in quanto la manutenzione ed eventuali riparazioni possono risultare difficoltose.

### <span id="page-5-0"></span>**1.2. Generazione della potenza**

La potenza generata varia in funzione dello scopo di utilizzo della turbina. Si va da quelle di piccola taglia (<10 kW) per utilizzo domestico, si prosegue per quelle di taglia intermedia (10 kW - 300 kW) utilizzate nelle aziende agricole e per creare sistemi ibridi, e a finire turbine di taglia grande (300 kW - 10 MW) solitamente utilizzate in parchi eolici. Inoltre, possono operare sia come sistemi on-grid, quindi connesse alla griglia elettrica insieme ad altri generatori, oppure come sistemi offgrid, cioè come unico generatore collegato unicamente ad una rete di utilizzatori.

In ogni caso, la potenza generata può essere ricavata tramite la seguente formula:

$$
P_T = \frac{A \cdot \rho}{2} \cdot c_p(\lambda, \beta) \cdot V_{wind}^3 \tag{1}
$$

dove *A* è l'area spazzata dalle pale, *ρ* è la densità dell'aria, *c<sup>p</sup>* è il coefficiente di potenza, *λ* è il rapporto tra la velocità sulla punta della pala e la velocità del vento, *β* è l'angolo di pitch delle pale e *Vwind* è la velocità del vento [3].

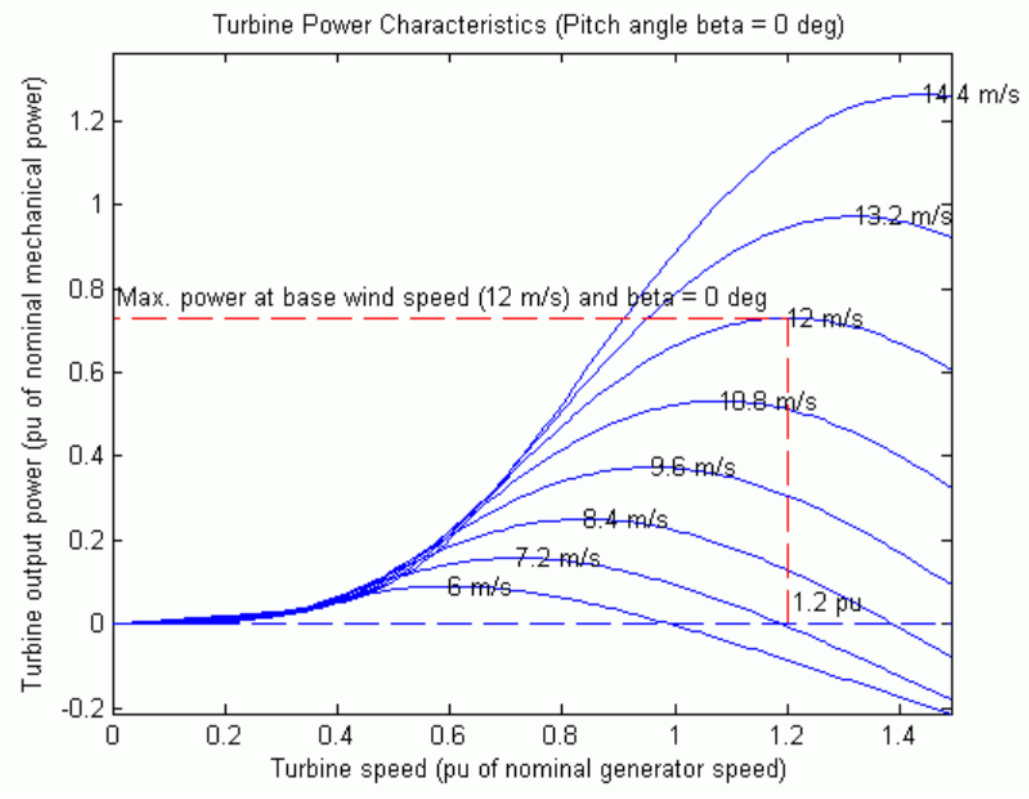

<span id="page-6-0"></span>**Figura 1.3. Esempio di caratteristica di potenza di una turbina [6].**

#### **1.3. Sistema proposto**

La turbina eolica che viene qui discussa è di taglia intermedia, ad asse orizzontale, con angolo di pitch delle pale fissato a *β* = 0° e a velocità variabile. Viene inoltre reso possibile controllare la potenza reattiva in ingresso, per simulare una eventuale domanda da parte degli utilizatori.

Come generatore viene scelto un generatore trifase ad induzione a gabbia di scoiattolo (SCIG). Questo perché, oltre ad essere il più comune attualmente utilizzato è anche più robusto e più semplice da controllare rispetto ad altre tipologie, quali i generatori a magneti permanenti (PMSG) e i generatori asincroni a doppia alimentazione (DFIG) [7].

Per il circuito di conversione viene scelto un convertitore a matrice, perché permette di realizzare una conversione AC-AC diretta, ovvero senza la necessità di una conversione in tensione continua intermedia, come nel caso dei convertitori realizzati con inverter connessi back-to-back. Questo semplifica la struttura del circuito, potendola realizzare solamente con dispositivi a semiconduttore e senza la presenza di grandi condensatori che sarebbero altrimenti necessari, i quali sono componenti grandi e non molto affidabili [8].

Come modulazione della matrice viene utilizzata una modulazione non convenzionale, denominata "modulazione Σ-Δ". Viene scelta perché risulta più semplice da realizzare della modulazione più comunemente utilizzata [9], chiamata "Space vector modulation" (SVM) [10].

Infine, per il controllo del sistema, viene realizzatto un controllore ad anello chiuso utilizzando una strategia chiamata "Indirect field-oriented control", che permette di ottenere prestazioni migliori rispetto a controlli più semplici, come il V/Hz, ma senza il bisogno di sensori particolari, come in altre tecniche di controllo orientate sul flusso [11].

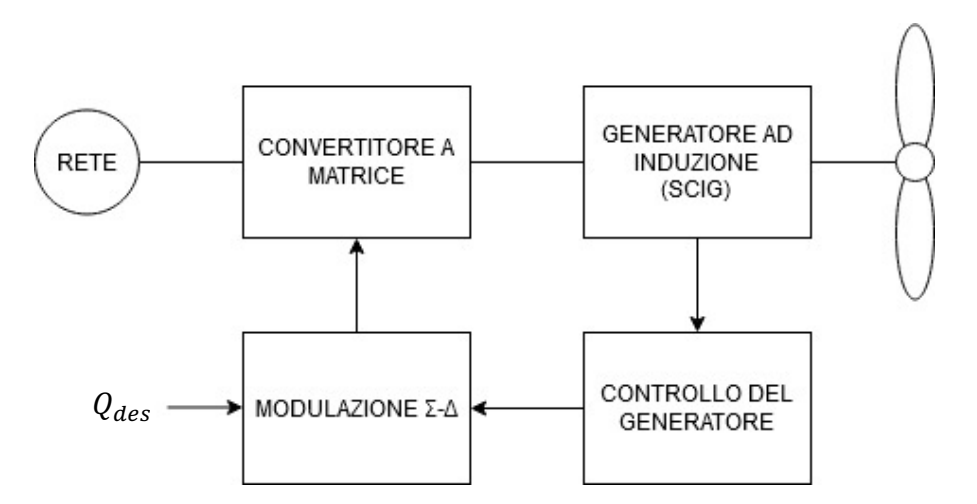

**Figura 1.4. Schematico del sistema proposto.** *Qdes* **è il riferimento della potenza reattiva desiderata.**

# <span id="page-8-0"></span>**2. Generatore ad induzione a gabbia di scoiattolo**

#### <span id="page-8-1"></span>**2.1. Descrizione generale**

Il generatore trifase è composto da due parti principali: lo statore ed il rotore [12].

Lo statore è composto da un nucleo ferromagnetico cavo di forma cilindrica, solitamente realizzato da tanti lamierini sovrapposti. Questo nucleo presenta delle scalanature equidistanziate o delle "sporgenze" dove vengono posizionati gli avvolgimenti. Gli avvolgimenti vengono collegati a stella, in modo da costituire un sistema bilanciato trifase. Ogni fase ha almeno un avvolgimento e il numero di avvolgimenti per fase determina il numero di "poli" della macchina. Questa è la parte fissa del generatore, quella connessa al circuito elettrico.

Il rotore è realizzato da una serie di barre di metallo disposte a cilindro, connesse tra di loro alle estremità da degli anelli metallici, in modo da cortocircuitarle. Questa è la parte mobile del generatore, è inserita all'interno del nucleo dello statore ed è la parte connessa alle pale della turbina.

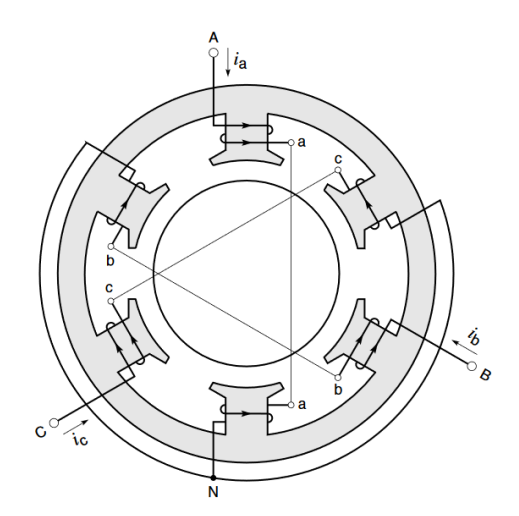

**Figura 2.1. Lo statore di un generatore con 2 poli [3]. Figura 2.2. Il rotore di un SCIG [3].**

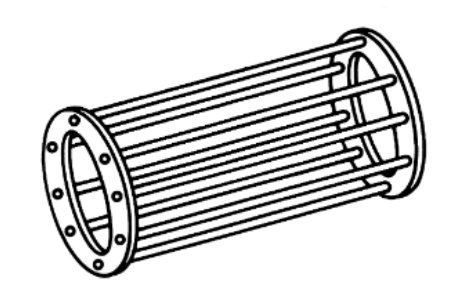

#### <span id="page-9-0"></span>**2.2. Principio di funzionamento**

Per capire il funzionamento di un generatore, conviene far prima riferimento ad un motore, in quanto la struttura realizzativa è la stessa e cambia solo la modalità di operazione.

Viene fornita alla statore una tensione trifase, questa genera un campo magnetico che ruota in maniera sincrona con la tensione. Il campo magnetico rotante induce una tensione sul rotore, che induce una corrente sulle barre, essendo cortocircuitate. In particolare, ci si può ricavare la velocità del campo magnetico, denominata "velocità di sincronismo", dalla frequenza della tensione applicata, tramite:

$$
\omega_s = \frac{2 \cdot \omega}{p} \tag{2}
$$

Dove *ω* è la pulsazione della tensione, *p* è il numero di poli del generatore e *ω<sup>s</sup>* è la velocità di sincronismo in rad/s.

Quindi, si ha una corrente immersa in un campo magnetico che, per la legge di Lorentz, produce una forza. Tale forza fa ruotare il rotore nello stesso verso del campo magnetico. Ma tale forza esiste solo se sono presenti correnti sul rotore, cosa possibile solo se la velocità del campo magnetico è maggiore di quella del rotore. Questa differenza di velocità viene chiamata slip, che viene definito come:

$$
s = \frac{\omega_s - \omega_r}{\omega_s} \tag{3}
$$

Dove *ω<sup>r</sup>* è la velocità del rotore in rad/s.

Per generare potenza meccanica, dunque, è necessario avere lo slip positivo e non nullo.

Nel caso si voglia utilizzare la macchina asincrona come generatore di potenza elettrica invece, basta avere una velocità del rotore maggiore della velocità di sincronismo, in modo da indurre le correnti dal rotore verso lo statore.

In Figura 2.3 viene presentata la caratteristica coppia-slip di una macchina asincrona, da cui è possibile ricavare la potenza tramite  $P = T_e \cdot \omega_r$ 

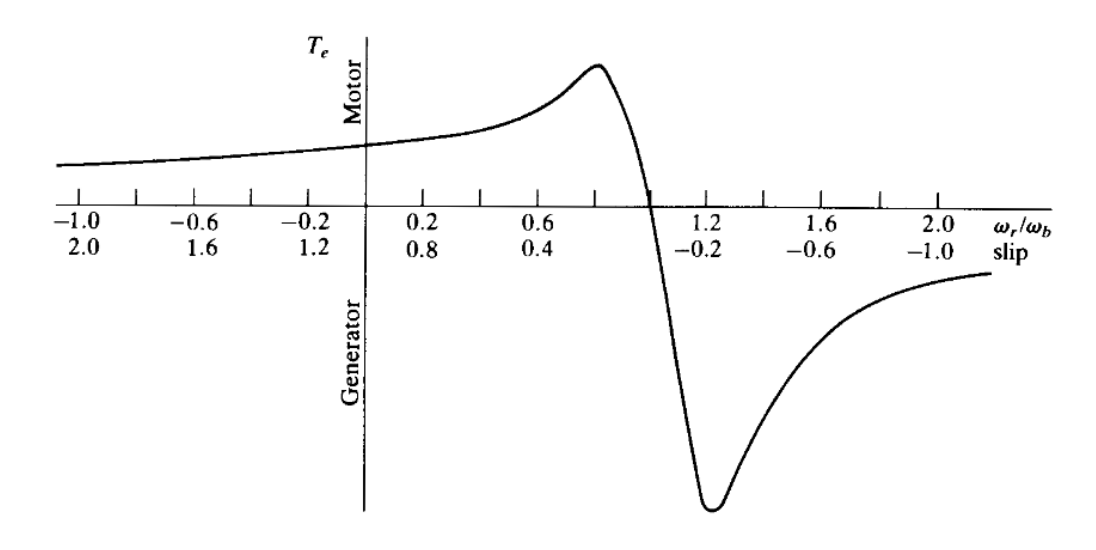

**Figura 2.3. Caratteristica coppia-slip** [13]**.**

In Figura 2.4 è mostrato il circuito elettrico equivalente per fasi.

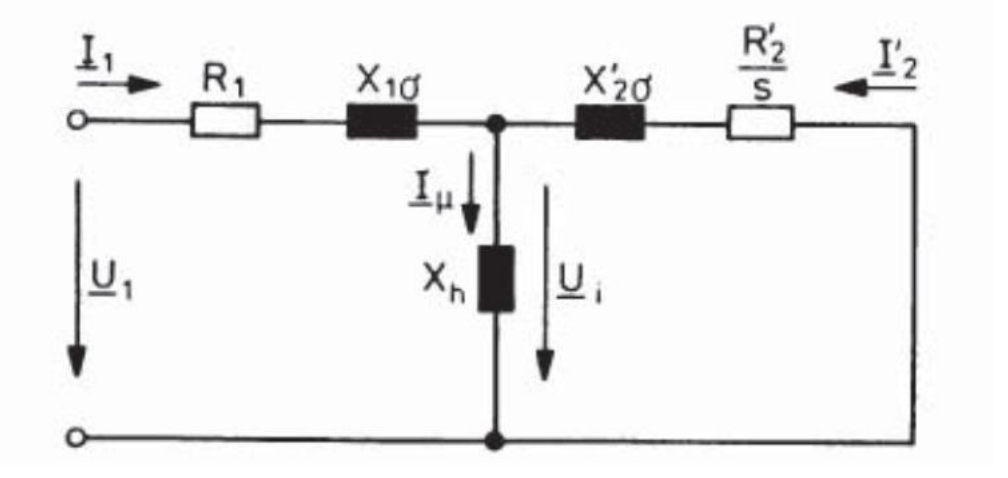

**Figura 2.4 Circuito equivalente per fasi di un generatore asincrono** [3]**.**

#### <span id="page-11-0"></span>**2.3. Trasformata DQ0**

La trasformata DQ0 è una trasformata derivata dall'unione delle trasformate di Park e di Clarke. Viene utilizzata per semplificare i circuiti trifase, tra cui i generatori asincroni, realizzando un cambio di variabili. Infatti, scegliendo un sistema di riferimento rotante ad una velocità *ω*, si può descrivere una terna trifase bilanciata e simmetrica tramite due sole componenti, chiamate componente diretta e componente [22]**.**in quadratura [13].

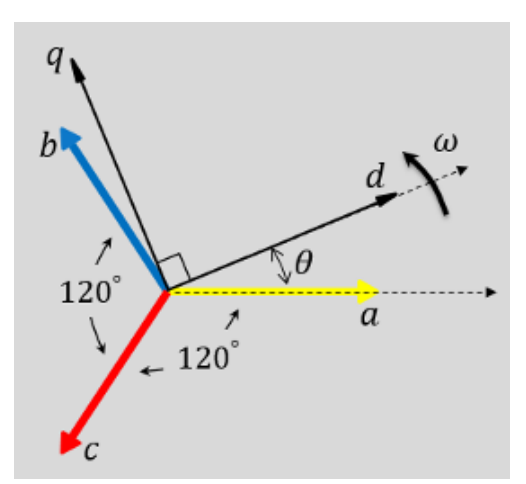

**Figura 2.5. Rappresentazione della trasformata**

Considerando una grandezza arbitraria, in formule si ottiene che:

$$
\bar{f}_{dq0} = K_s \cdot \bar{f}_{abc} \tag{4}
$$

Dove:

$$
\bar{f}_{abc} = \begin{bmatrix} f_a \\ f_b \\ f_c \end{bmatrix}, \qquad \bar{f}_{dq0}(t) = \begin{bmatrix} f_d \\ f_q \end{bmatrix}
$$
\n(5)

$$
K_s = \frac{2}{3} \cdot \begin{bmatrix} \sin(\theta(t)) & \sin(\theta(t) - \frac{2}{3}\pi) & \sin(\theta(t) + \frac{2}{3}\pi) \\ \cos(\theta(t)) & \cos(\theta(t) - \frac{2}{3}\pi) & \cos(\theta(t) + \frac{2}{3}\pi) \end{bmatrix}
$$
(6)

$$
\theta(t) = \int_0^t \omega \, d\tau \tag{7}
$$

Per i generatori è possibile utilizzare una velocità arbitraria per effettuare la trasformata. Ma scegliendola pari alla velocità di sincronismo, i segnali ottenuti diventano delle grandezze in DC. Questa trasformata viene utilizzata da diverse strategie di controllo per i generatori, compresa quella qui discussa.

# **3. Convertitore a matrice**

<span id="page-12-0"></span>Il convertitore a matrice è un circuito che permette di convertire una tensione trifase in un'altra con un valore efficace, frequenza e fase differenti. Questo circuito è composto da nove interruttori bidirezionali, collegati come in Figura 3.1, che permettono di collegare una fase in ingresso con una qualunque delle fasi in uscita.

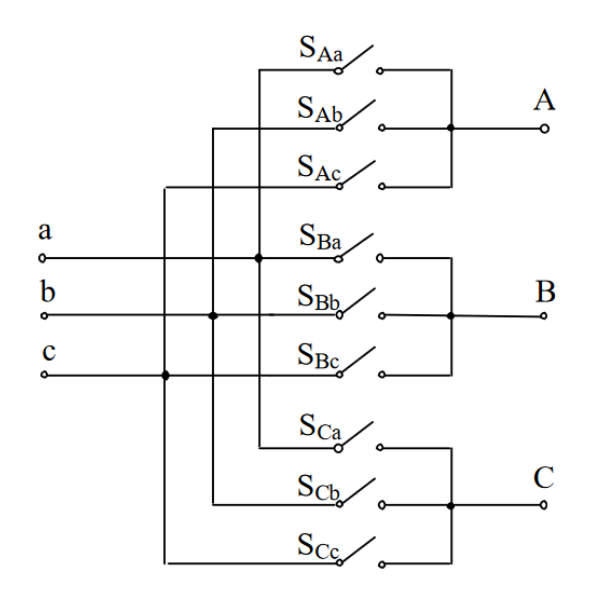

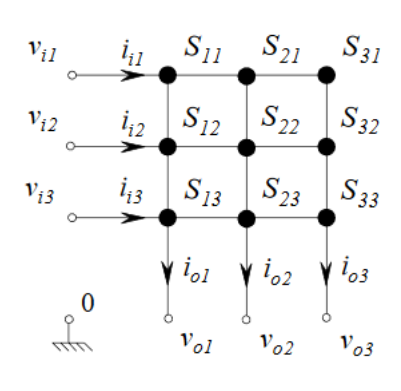

<span id="page-12-1"></span>

**Figura 3.1. Schema elettrico dela matrice [12]. Figura 3.2. Rappresentazione alternativa del circuito [6].**

#### **3.1. Principio di funzionamento**

Per capire le relazioni tra le grandezze elettriche in ingresso con quelle in uscita, si inizia considerando le tensioni come vettori:

$$
\bar{v}_{abcl}(t) = \begin{bmatrix} v_{al}(t) \\ v_{bl}(t) \\ v_{cl}(t) \end{bmatrix} = \sqrt{2}V_{in} \begin{bmatrix} \sin(\omega_{in}t) \\ \sin(\omega_{in}t + 120^{\circ}) \\ \sin(\omega_{in}t + 240^{\circ}) \end{bmatrix}
$$
(8)

$$
\bar{v}_{abco}(t) = \begin{bmatrix} v_{ao}(t) \\ v_{bo}(t) \\ v_{co}(t) \end{bmatrix} = \sqrt{2}V_{out} \begin{bmatrix} \sin(\omega_{out}t + \varphi_{out}) \\ \sin(\omega_{out}t + 120^{\circ} + \varphi_{out}) \\ \sin(\omega_{out}t + 240^{\circ} + \varphi_{out}) \end{bmatrix}
$$
\n(9)

Lo stesso viene fatto con le correnti.

Poi, si denomina con *sij* lo stato dell'interruttore sulla riga *i* e colonna *j* così definito:

() = { 1 , ℎ 0 , , = 1,2,3 (10)

Dalla  $(10)$ , si vede che ci sono  $2<sup>9</sup>$  combinazioni di interruttori diverse. Però non tutte queste combinazioni sono utilizzabili. Perché, non avendo diodi di freewheeling sugli interrutori ed essendo il carico pilotato fortemente induttivo, alcune di queste combinazioni causerebbero corto-circuito della sorgente e circuiti aperti sul carico. Bisogna quindi considerare solo le combinazioni che rispettano la seguente condizione:

$$
s_{i1} + s_{i2} + s_{i3} = 1 , \qquad per \, i = 1,2,3 \tag{11}
$$

Cioè che su ogni colonna sia sempre presente uno ed un solo interruttore chiuso. Questo riduce le combinazioni utilizzabili ad un totale di 27.

Si può adesso definire *S<sup>k</sup>* come la matrice di commutazione instantanea, che rappresenta la k-esima combinazione utilizzabile di interruttori, ed essa è utilizzata per descrivere le relazioni tra le grandezze della matrice [8].

$$
\overline{\nu}_{abco}(t) = S_k \overline{\nu}_{abcl}(t) \tag{12}
$$

$$
\overline{i}_{abcI}(t) = S_k^T \overline{i}_{abcO}(t) \tag{13}
$$

Con:

$$
S_k = \begin{pmatrix} S_{11} & S_{12} & S_{13} \\ S_{21} & S_{22} & S_{23} \\ S_{31} & S_{32} & S_{33} \end{pmatrix} \tag{14}
$$

#### <span id="page-14-0"></span>**3.2. Filtro di ingresso**

Lo scopo del filtro di ingresso è quello di rimuovere dalla tensione e dalla corrente il rumore ad alta frequenza causato dalla commutazione degli interrutori, essendo la frequenza di commutazione degli interruttori molto maggiore della frequenza dei grandezze del circuito, e di mantenere le emissioni elettromagnetiche nella norma [14]. Il filtro d'ingresso è realizzato come quello descritto da questo articolo [9].

L'idea di base è quella di un filtro bassa-passo di tipo LC, in modo da avere un'attenuazione di 40 dB/dec in banda oscura e una potenza attiva dissipata nulla. Però questo filtro avendo due poli a parte complessa coniugata, presenterebbe un picco di risonanza troppo elevato. Allora viene aggiunto in parallelo una rete di damper, composta dalla serie di un resistore, un'induttanza ed un condensatore, con gli ultimi due componenti che hanno gli stessi valori dei corrispondenti del filtro precedente (Figura 3.3).

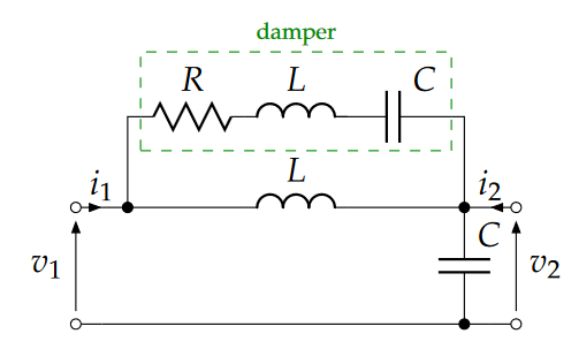

**Figura 3.3. Filtro LC con damper** [9]**.**

Questo permette di diminuire l'effetto della risonanza senza avere un consumo di potenza attivo elevato, infatti grazie alla rete LC serie quel ramo diventa fortemente resistivo solo nelle prossimità della frequenza di risonanza, dove è appunto necessario per ridurre il picco.

La funzione di trasferimento in tensione del filtro proposto è:

$$
A_{\nu}(s) = \frac{V_2(s)}{V_1(s)} = \frac{1 + sRC + 2s^2LC}{1 + sRC + 3s^2LC + s^3LC^2R + s^4L^2C^2}
$$
(15)

In Figura 3.4 si vede la differenza nel guadagno in tensione tra il filtro LC e il filtro proposto.

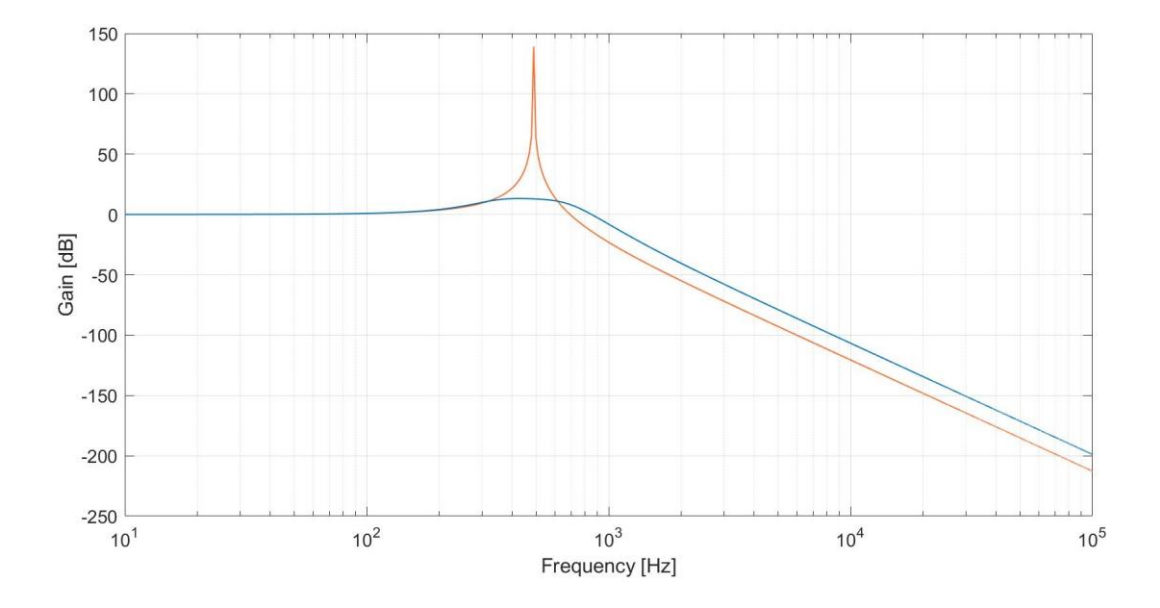

**Figura 3.4. Diagramma di Bode del modulo del filtro. In arancione il filtro LC senza damper, in blu in filtro proposto.**

#### <span id="page-16-0"></span>**3.3. Modulazione Σ-Δ**

La modulazione scelta per il pilotaggio degli interruttori è quella descritta nel seguente articolo [9]. Si basa nel selezionare ogni volta una delle 27 possibili combinazioni degli interruttori, scelta in base a quale tra di esse minimizza una determinata funzione errore. Tale funzione errore si definisce in relazione alle grandezze da controllare e a quelle che vengono campionate. La parte del circuito che realizza queste operazioni è il quantizzatore (Figura 3.5). Il campionamento viene realizzato tramite la tecnica chiamata "Σ-Δ", che sfrutta il sovracampionamento, realizzato con un upsampler, ed il noise-shaping, realizzato da un filtro digitale, per ridurre il rumore di quantizzazione.

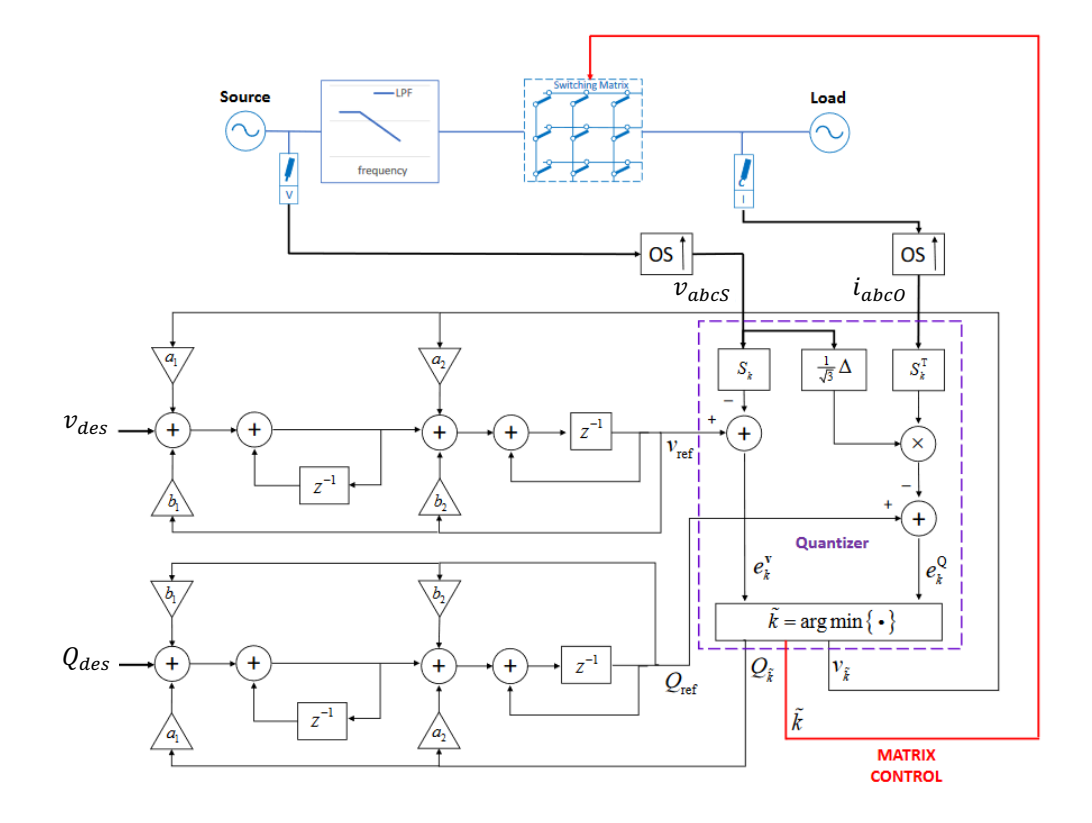

**Figura 3.5. Schema del modulatore Σ-Δ** [9]**.**

Si va a realizzare il controllo sulla tensione di uscita e sulla potenza reattiva alla sorgente (cioè prima del filtro), quindi si vuole  $\bar{v}_{abc0}(t) \cong \bar{v}_{des}(t)$  e  $Q_l \cong Q_{des}$ , e vengono campionate la corrente in uscita dalla matrice e la tensione al suo ingresso. Ma considerando che il filtro in ingresso riduce solo il rumore ad alta frequenza e non la tensione alla frequenza di linea, si può campionare direttamente la tensione alla sorgente, in quanto:

<span id="page-17-0"></span>
$$
\bar{v}_{abcs}(t) \cong \bar{v}_{abcl}(t) \tag{16}
$$

#### **3.3.1. Filtro di noise-shaping**

Il filtro di noise-shaping serve per ridurre il rumore di quantizzazione e permette di computare i valori di riferimento da dare al quantizzatore. Prende in ingresso il valore desiderato e la funzione errore precedente, come descritto dalle seguenti formule:

$$
\bar{v}_{ref} = STF(z)\bar{v}_{des} + NTF(z)\bar{e}^V \tag{17}
$$

$$
Q_{ref} = STF(z)Q_{des} + NTF(z)e^{Q}
$$
\n(18)

Dove *STF(z)* è la funzione di trasferimento del modulatore, *NTF(z)* è la funzione di trasferimento del rumore quantizzato e sono così definite:

$$
STF(z) = \frac{z}{z^2 + z(2 + b_1 + a_1 + b_2 + a_2) + 1 + b_2 + a_2}
$$
(19)

$$
NTF(z) = \frac{z^2 - z(2 + b_1 + b_2) + 1 + b_2}{z^2 + z(2 + b_1 + a_1 + b_2 + a_2) + 1 + b_2 + a_2}
$$
(20)

#### <span id="page-18-0"></span>**3.3.2. Funzione errore in tensione**

La funzione di errore in tensione può essere scritta nel dominio del tempo discreto come:

$$
\bar{e}_k^V[n] = \bar{v}_{ref}[n] - \bar{v}_{abc0}[n] \tag{21}
$$

Campionando la tensione in ingresso al filtro, si può ricavare tramite la (12) e la (16) che:

$$
\bar{v}_{abc0}[n] \cong S_k \bar{v}_{abcS}[n] \tag{22}
$$

Da cui ci si può ricavare la funzione di errore in tensione come:

$$
\bar{e}_k^V[n] = \bar{v}_{ref}[n] - S_k \bar{v}_{abcs}[n] \tag{23}
$$

#### <span id="page-18-1"></span>**3.3.3. Funzione errore potenza reattiva**

La funzione di errore della potenza reattiva si può scrivere come:

$$
e_k^Q[n] = Q_{ref}[n] - Q_l[n] \tag{24}
$$

La potenza reattiva instantanea può essere calcolata in questo modo [15]:

$$
Q_{I}[n] \cong \frac{1}{\sqrt{3}} \left( v_{aL}[n]i_{aI}[n] + v_{bL}[n]i_{bI}[n] + v_{cL}[n]i_{cI}[n] \right)
$$
 (25)

Dove *vaL*, *vbL*, *vcL* sono le tensioni concatenate alla sorgente, ricavabili dalle tensioni stellate tramite la matrice Δ.

$$
\bar{v}_{abcL}(t) = \begin{bmatrix} v_{aL}(t) \\ v_{bL}(t) \\ v_{cL}(t) \end{bmatrix} = \begin{bmatrix} 0 & +1 & -1 \\ -1 & 0 & +1 \\ +1 & -1 & 0 \end{bmatrix} \begin{bmatrix} v_{aS}(t) \\ v_{bS}(t) \\ v_{cS}(t) \end{bmatrix} = \Delta \bar{v}_{abcs}
$$
\n(26)

Quindi risulta che:

$$
Q_{I}[n] \cong \frac{1}{\sqrt{3}} (\Delta \bar{v}_{abcs}[n]) \cdot \bar{i}_{abcl}[n] \tag{27}
$$

Dove " · " è l'operazione di prodotto scalare e  $v_{abcS}$  è già noto dal campionamento effettuato per il calcolo dell'errore in tensione.

La corrente in ingresso, si ottiene campionando quella in uscita e tramite la (13):

$$
\overline{i}_{abcI}[n] = S_k^T \overline{i}_{abcO}[n] \tag{28}
$$

E quindi ci si ricava la funzione di errore in potenza reattiva come:

$$
e_k^Q[n] = Q_{ref}[n] - \frac{1}{\sqrt{3}} (\Delta \bar{v}_{abcs}[n]) \cdot (S_k^T \bar{i}_{abco}[n])
$$
\n(29)

#### <span id="page-19-0"></span>**3.3.4. Minimizzazione funzione errore combinato**

Per trovare la combinazione di interruttori adatta, si normalizzano le due funzioni di errore trovate, si combinano in un'unica funzione e si cerca per quale valore di *k*  tale funzione è minima.

Gli errori normalizzati si ottengono come:

$$
\varepsilon_k^V[n] = \frac{\left\| \bar{e}_k^V[n] \right\|}{V_{des} + V_s} \tag{30}
$$

$$
\varepsilon_k^Q[n] = \frac{|e_k^Q[n]|}{|Q_{des}|}\tag{31}
$$

Il valore di *k* che minimizza l'errore combinato si ottiene tramite:

$$
k[n] = \underset{k \in [1,27]}{\operatorname{argmin}} \left\{ (\varepsilon_k^V[n])^2 + (\varepsilon_k^Q[n])^2 \right\} \tag{32}
$$

Da cui si ottiene la combinazione di interruttori desiderata.

#### <span id="page-20-0"></span>**3.4. Applicazione ad un generatore elettrico**

La modulazione presentata è stata realizzata per pilotare un motore, quindi per trasferire energia dalla rete ad un carico. All'ingresso della matrice viene posta la rete, modellabile come un generatore di tensione, in uscita il motore, modellabile come un generatore di corrente.

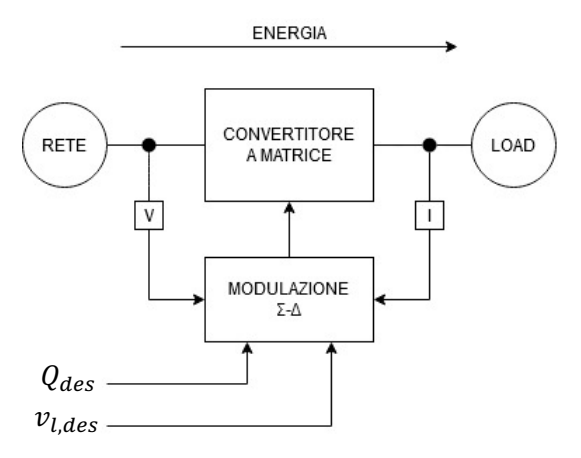

**Figura 3.6. Schematico caso carico.**

Nel caso si voglia pilotare un generatore, la configurazione da adottare è la stessa. Infatti, l'unica differenza è che l'energia fluisce dal generatore alla rete, ma la rete si può sempre considerare come un generatore di tensione e la turbina come un generatore di corrente.

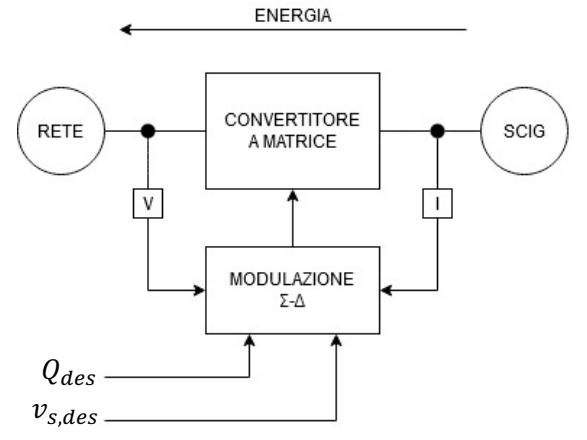

**Figura 3.7. Schematico caso generatore.** *vs,des* **è la tensione sullo statore desiderata.**

# **4. Controllo ad anello chiuso**

#### <span id="page-21-1"></span><span id="page-21-0"></span>**4.1. Scopo del controllo**

Per venti di intensità variabile, la potenza generata, e quindi la corrente in ingresso, sono variabili. Questo comporta anche una variazione delle grandezze elettriche nel generatore. Il controllore viene quindi applicato per poter fornire al generatore una tensione sullo statore in funzione del vento. Per fare ciò, bisogna variare la tensione in uscita sulla matrice e quindi modificare la tensione desiderata della modulazione Σ-Δ.

Viene realizzato un controllo in retroazione, non direttamente in tensione, ma si sfrutta la corrente già campionata e si realizza il confronto in corrente.

Le correnti di riferimento vengono scelte in modo da massimizzare la potenza generata. Possono essere ricavate a partire da dei parametri elettrici del generatore, tramite una strategia chiamata "Indirect fieldoriented control" (IFOC).

Il controllore vero e proprio viene realizzato tramite una tecnica chiamata "Internal Model Control" (IMC), che permette di ottenere in uscita ad esso direttamente la tensione da fornire al modulatore [16].

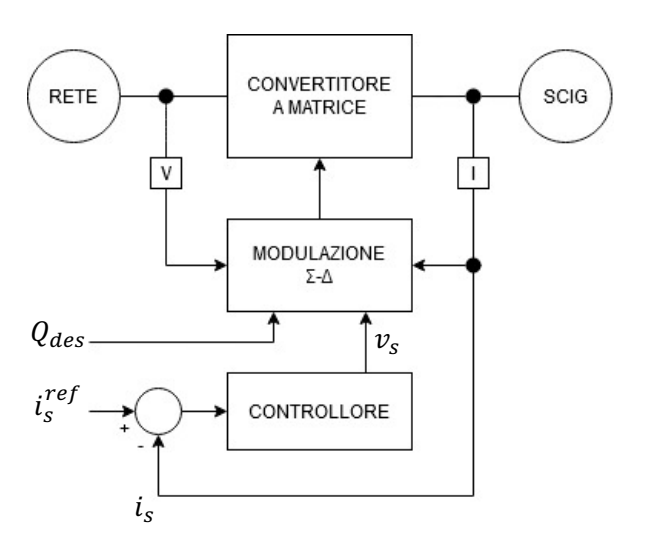

**Figura 4.1. Schematico del controllo realizzato.** *i<sup>s</sup>* **è la corrente sullo statore.**

#### <span id="page-22-0"></span>**4.2. Indirect field-oriented control**

Questa tecnica è stata originariamente ideata per realizzare un controllo sulla coppia e sul flusso del rotore andando a pilotare la corrente diretta e quella in quadratura dello statore. Si sfrutta la trasformata DQ0 realizzata alla velocità di sincronismo per ricavarsi tali correnti [17].

In questa applicazione viene utilizzata, insieme a delle relazioni tra la coppia e la velocità del rotore della turbina eolica, per ottenere le correnti di riferimento del controllore a partire dalla velocità del rotore e dalla corrente diretta dello statore desiderata.

#### <span id="page-22-1"></span>**4.2.1. Calcolo correnti di riferimento**

Si inizia considerando il circuito di un generatore ad induzione a cui viene applicato una trasformazione DQ0 in una pulsazione arbitraria (Figura 4.2).

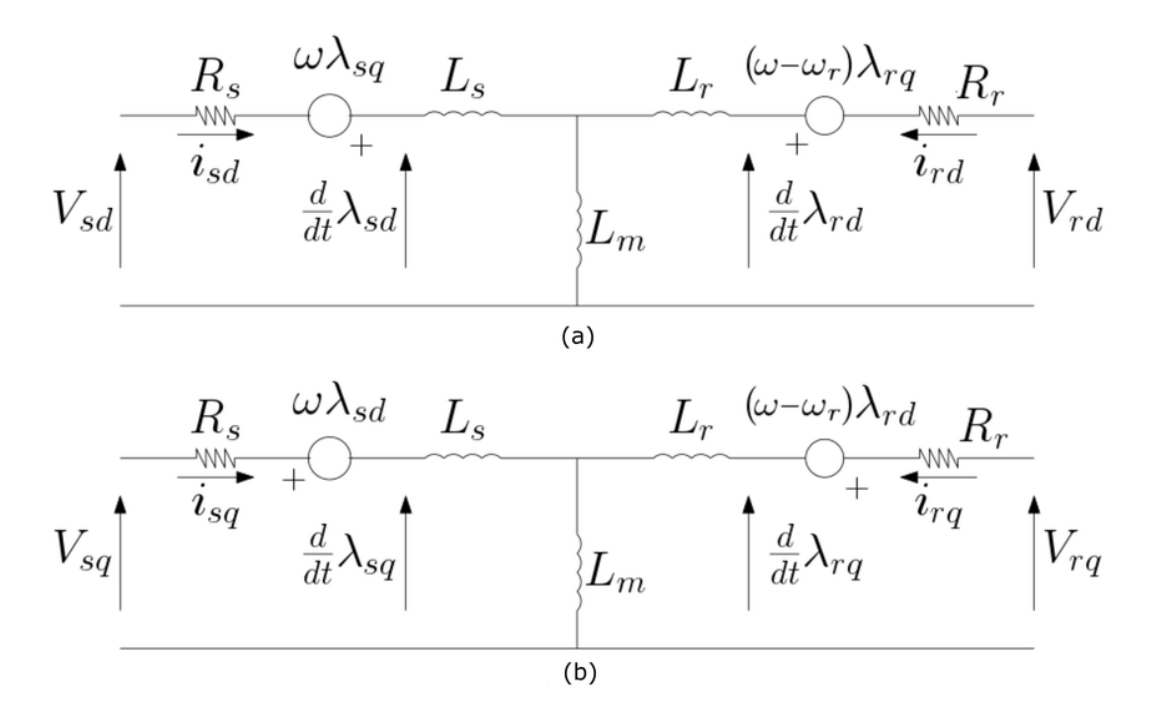

**Figura 4.2. Circuito equivalente DQ0 di un generatore ad induzione** [18]**.**

L'applicazione di questo controllo comporta alcune ipotesi di partenza:

- La pulsazione in cui bisogna fare la trasformata è la pulsazione dello statore, cioè *ω=ω<sup>s</sup>*
- Il flusso del rotore lungo la componente in quadratura è nullo, cioè  $\lambda_{rq} = 0$
- La corrente del rotore lungo la componente diretta è nulla, cioè  $i_{rd} = 0$

Inoltre, siccome il rotore è a gabbia di scoiattolo, le tensioni sul rotore sono nulle, cioè  $v_{rq} = v_{rd} = 0$ .

Facendo riferemento al circuito in Figura 4.2, si ricava il flusso sul rotore come:

$$
\lambda_{rd} = L_m \cdot i_{sd} \tag{33}
$$

Da cui ci si ricava il riferimento di corrente diretta:

$$
i_{sd}^{ref} = \frac{\lambda_{rd}}{L_m} \tag{34}
$$

Il valore di *λrd* da fissare può essere valutato sperimentalmente.

Per calcolare il secondo riferimento, si parte dalla formula della coppia, che in questa trasformata è la seguente [13]:

$$
T_e = -\frac{3}{4}p \cdot \lambda_{rd} \cdot i_{rq} \tag{35}
$$

Sempre facendo riferimento al circuito, si ottiene la seguente relazione che lega le correnti in quadratura:

$$
i_{sq} = -\frac{L_m + L_r}{L_m} \cdot i_{rq} \tag{36}
$$

Si sostituisce nella (35) il flusso con la *isd* tramite la (34) e la *irq* con la *isq* con la (36). In questo modo è possibile ricavarsi quest'ultima come:

$$
i_{sq} = \frac{4}{3} \cdot \frac{T_e \cdot (L_m + L_r)}{p \cdot i_{sd}^{ref} \cdot L_m^2}
$$
\n
$$
\tag{37}
$$

Ma sapendo che dalla turbina eolica si può ricavare la potenza in funzione della velocità angolare del rotore [19]:

$$
P_T = k_{opt} \cdot \omega_r^3 \tag{38}
$$

Dove *kopt* è un valore dipendente dai parametri meccanici della turbina.

Quindi, si ricava il valore della coppia:

$$
T_e = \frac{P_T}{\omega_r} = k_{opt} \cdot \omega_r^2 \tag{39}
$$

Da cui, per finire, si ottiene il riferimento della corrente in quadratura:

$$
i_{sq}^{ref} = \frac{4}{3} \cdot \frac{k_{opt} \cdot (L_m + L_r)}{p \cdot i_{sd}^{ref} \cdot L_m^2} \cdot \omega_r^2
$$
\n
$$
\tag{40}
$$

Ottenuti i riferimenti, serve adesso la conoscenza della velocità di sincronismo per poter calcolare le trasformate DQ0 necessarie. Essa può essere ricavata a partire dalla velocità del rotore.

Infatti, sempre facendo riferimento alla Figura 4.2, si ottiene che:

$$
0 = R_r \cdot i_{rq} + (\omega_s - \omega_r)\lambda_{rd} \tag{41}
$$

Da cui si ricava tramite la (34) e la (36) che:

$$
\omega_s = \omega_r + \frac{R_r}{L_m + L_r} \cdot \frac{i_{sq}^{ref}}{i_{sd}^{ref}}
$$
\n(42)

Quindi è possibile realizzare questo controllo solamente tramite un sensore di velocità sul rotore e la conoscenza dei parametri elettrici della macchina.

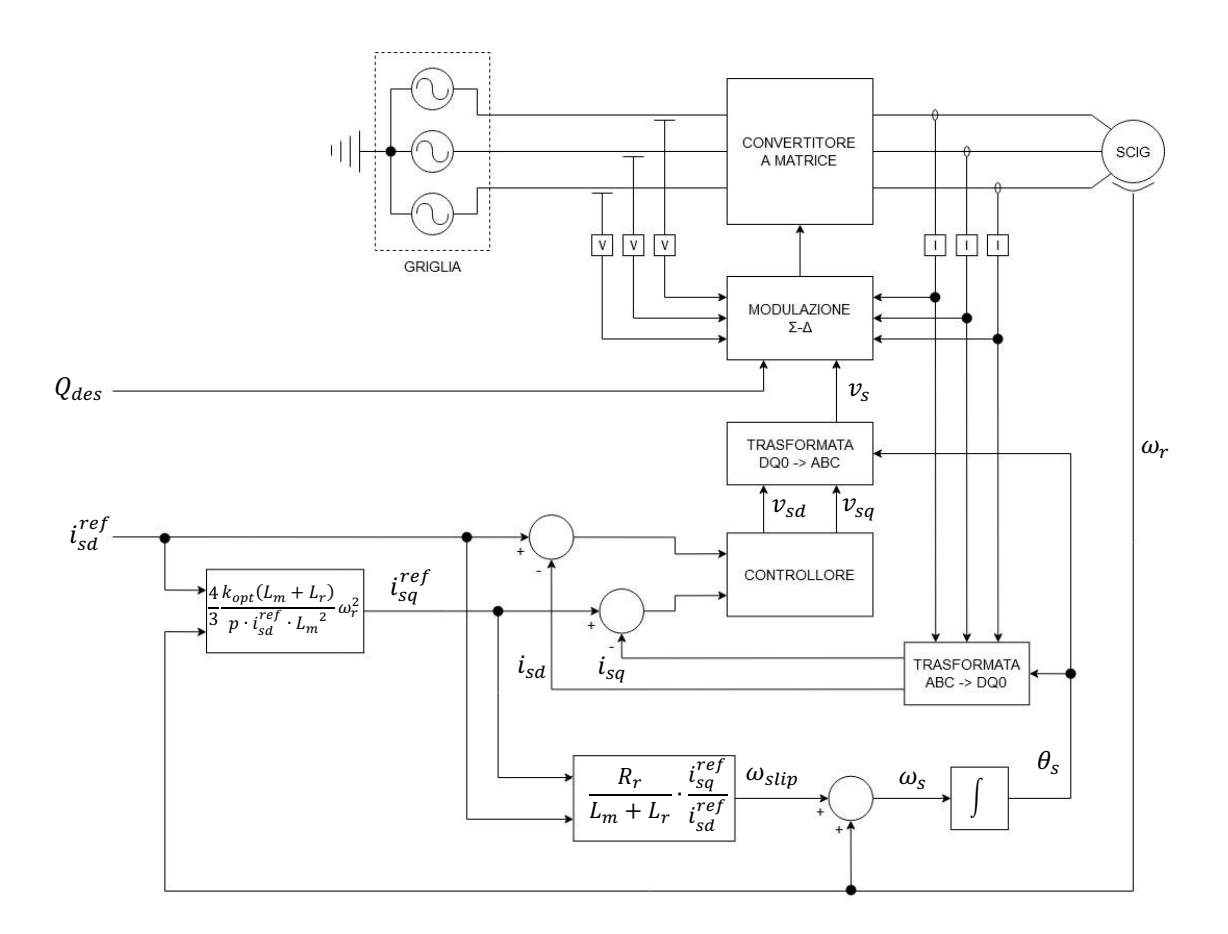

<span id="page-25-0"></span>**Figura 4.3. Schematico dettagliato del controllo.**

#### **4.3. Realizzazione controllore**

Dopo che si sono trovati i riferimenti, si può passare al progetto del controllore. Il suo scopo è, oltre a quello di migliorare le prestazioni del sistema, di ottenere la tensione diretta e in quadratura dello statore a partire dalle correnti dello statore. Le tensioni verranno successivamente ritrasformate in tensioni trifase per poter essere utilizzate dal modulatore Σ-Δ.

Questo può essere ottenuto utilizzando una variazione del metodo IMC, chiamato "Diagonal IMC"[16]. Si calcola prima la funzione di trasferimento del processo *G(s)*, che si considera essere solo il generatore elettrico, senza matrice e modulazione.

Dal processo è possibile ricavarsi il controllore *C(s)* tramite:

$$
C(s) = \frac{\alpha}{s} G^{-1}(s) \tag{43}
$$

Dove *α* è un coefficiente di guadagno.

Però, essendo le variabili in ingresso fortemente accoppiate, il controllore per garantire buone prestazioni dovrebbe essere implementato come una funzione di trasferimento matriciale generica.

$$
C(s) = \begin{bmatrix} C_{11}(s) & C_{12}(s) \\ C_{21}(s) & C_{22}(s) \end{bmatrix}
$$
 (44)

Ma se si disaccoppiano le variabili tramite un ulteriore anello di retroazione, la funzione di trasferimento di *C(s)* è descrivibile con una matrice diagonale.

$$
C(s) = \begin{bmatrix} C_{11}(s) & 0\\ 0 & C_{22}(s) \end{bmatrix} \tag{45}
$$

Questo permette di realizzare il controllore tramite due blocchi PID SISO uno indipendente dall'altro, la cui implementazione e tuning risulta più semplice rispetto al caso di un unico blocco generico MIMO.

#### <span id="page-27-0"></span>**4.3.1. Calcolo del processo e dei controllori**

Il generatore, considerando il circuito in Figura 4.2 e le ipotesi fatte per applicare il IFOC, viene descritto dalle seguenti equazioni:

$$
\begin{cases}\nv_{sd} = R_s i_{sd} - \omega_s L_A i_{sq} + j\omega L_B i_{sd} \\
v_{sq} = R_s i_{sq} + \omega_s L_B i_{sd} + j\omega L_A i_{sq}\n\end{cases} \tag{46}
$$

Con:

$$
L_A = L_s + L_m - \frac{L_m^2}{L_m + L_r} \tag{47}
$$

$$
L_B = L_s + L_m \tag{48}
$$

Si applica la trasformata di Laplace, considerando le condizioni iniziali nulle:

$$
\begin{cases}\nV_{sd}(s) = (R_s + sL_B) \cdot I_{sd}(s) - \omega_s \cdot L_A \cdot I_{sq}(s) \\
V_{sq}(s) = (R_s + sL_A) \cdot I_{sq}(s) + \omega_s \cdot L_B \cdot I_{sd}(s)\n\end{cases} (49)
$$

Al generatore viene applicata la tensione in ingresso e campionata la corrente in uscita, quindi la sua funzione di traferimento *G(s)* si può scrivere come:

$$
G(s) = \frac{\overline{Y}(s)}{\overline{U}(s)} = \begin{bmatrix} sL_B + R_s & -\omega_s L_A \\ \omega_s L_B & sL_A + R_s \end{bmatrix}^{-1}
$$
\n(50)

Con:

$$
\overline{Y}(s) = \begin{bmatrix} I_{sd}(s) \\ I_{sq}(s) \end{bmatrix}, \overline{U}(s) = \begin{bmatrix} V_{sd}(s) \\ V_{sq}(s) \end{bmatrix}
$$
\n(51)

Si va adesso a disaccoppiare le variabili. Per fare ciò, si scrive il processo come somma di due matrici diagonali. Operando direttamente su *G -1 (s)* si ottiene:

$$
G^{-1}(s) = D(s) + W(s) = \begin{bmatrix} sL_B + R_s & 0 \\ 0 & sL_A + R_s \end{bmatrix} + \begin{bmatrix} 0 & -\omega_s L_A \\ \omega_s L_B & 0 \end{bmatrix}
$$
 (52)

Dove *D(s)* è la matrice utilizzata per calcolare il controllore, mentre *W(s)* è la matrice che rappresenta l'anello più interno, come si vede in Figura 4.4.

Si calcola quindi *C(s)* tramite la (43):

$$
C(s) = \frac{\alpha}{s}D(s) = \alpha \begin{bmatrix} L_B \left(1 + \frac{R_s}{sL_B}\right) & 0\\ 0 & L_A \left(1 + \frac{R_s}{sL_A}\right) \end{bmatrix}
$$
(53)

In questo modo il controllore risulta di tipo PI, volendolo realizzare solo proporzionale si ottiene:

$$
F_P(s) = \alpha \begin{bmatrix} L_B & 0 \\ 0 & L_A \end{bmatrix} \tag{54}
$$

Il controllore può adesso essere implementato con due blocchi di tipo P separati, con *α* ricavabile in via sperimentale.

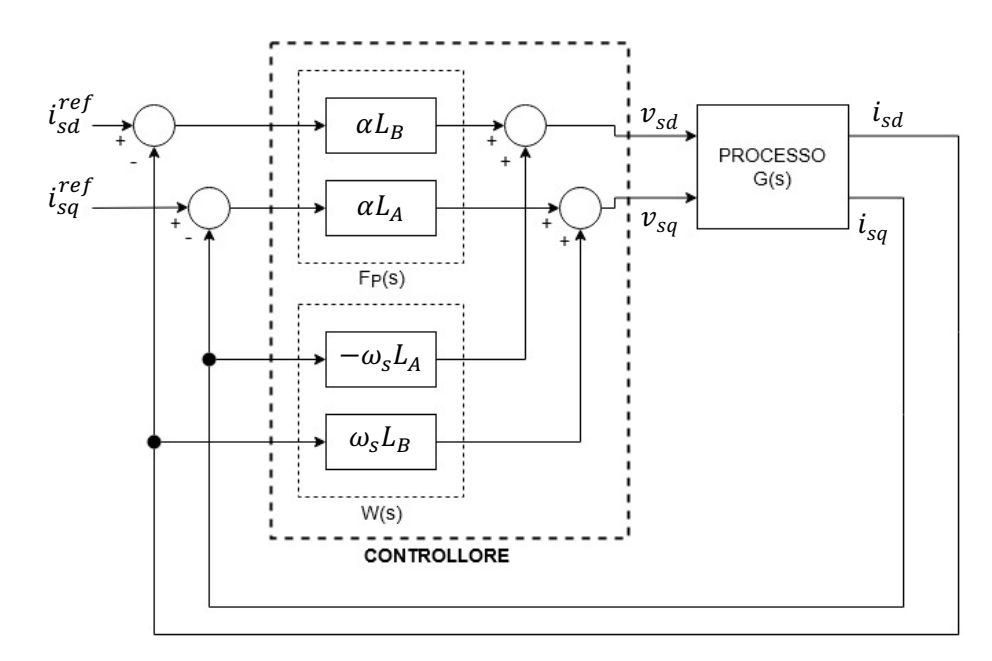

**Figura 4.4. Schema dettagliato del controllore implementato.**

# **5. Modello Simulink**

<span id="page-29-0"></span>Viene realizzato un modello Simulink di tutto il sistema, utilizzando la libreria "Simscape Specialized Power Systems", per valutarne le prestazioni ed effettuare delle simulazioni.

Per la rete elettrica viene scelta una tensione stellata  $V_{IN} = 707.11$  V ad una frequenza *f =* 50 Hz. La turbina è dimensionata per generare un massimo di 75 kVA di potenza elettrica, con una velocità del vento *Vwind* = 12 m/s e velocità del rotore uguale alla sua velocità nominale, pari a 158.75 rad/s. Le grandezze elettriche utilizzate per la modulazione e per il controllo sono campionate inizialmente ad una frequenza  $f_s = 9$  kHz e sovracampionate dall'upsampler fino a  $f_{up} = 100$  kHz.

I parametri del generatore, del filtro in ingresso e del controllo sono descritti dalle tabelle 1,2,3,4.

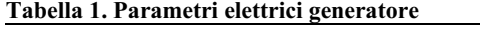

|     |    | $V_n[V]$ $f_n[Hz]$ $R_s[m\Omega]$ $L_s[mH]$ $R_r[m\Omega]$ $L_r[mH]$ $L_m[mH]$ |                         |  |       |
|-----|----|--------------------------------------------------------------------------------|-------------------------|--|-------|
| 400 | 50 |                                                                                | 35.52 0.335 20.92 0.335 |  | -15.1 |

**Tabella 2. Parametri meccanici generatore**

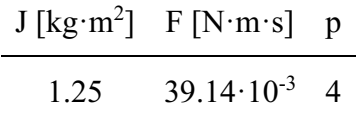

| Tabella 3. Valori filtro di ingresso |                                          |      |     |  |  |  |  |
|--------------------------------------|------------------------------------------|------|-----|--|--|--|--|
|                                      | $R[\Omega]$ L [mH] C [µF] $f_{cut}$ [Hz] |      |     |  |  |  |  |
| 20                                   | 4                                        | 26.4 | 978 |  |  |  |  |

**Tabella 4. Valori sistema di controllo**

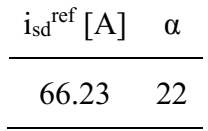

# **6. Simulazioni**

<span id="page-30-0"></span>Viene fatta prima una simulazione a regime considerando *Vwind* e *Qdes* costanti e poi delle simulazioni con queste quantità variabili con andamento a rampa e a gradino. Si usa come convenzione che la potenza attiva generata è negativa.

### <span id="page-30-1"></span>**6.1. Vento e potenza reattiva costanti**

Viene simulato il sistema a regime per dei valori di vento e di potenza reattiva in ingresso intermedi. Viene scelto *Vwind* = 11 m/s e *Qdes* = 10 kVAR.

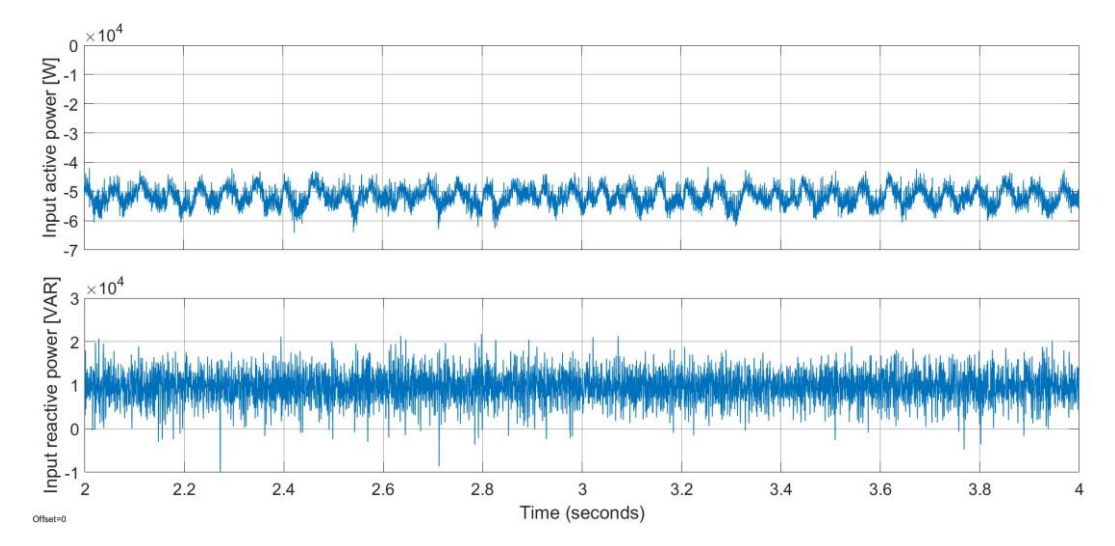

**Figura 6.1. Potenza attiva e reattiva con vento e potenza reattive fisse.**

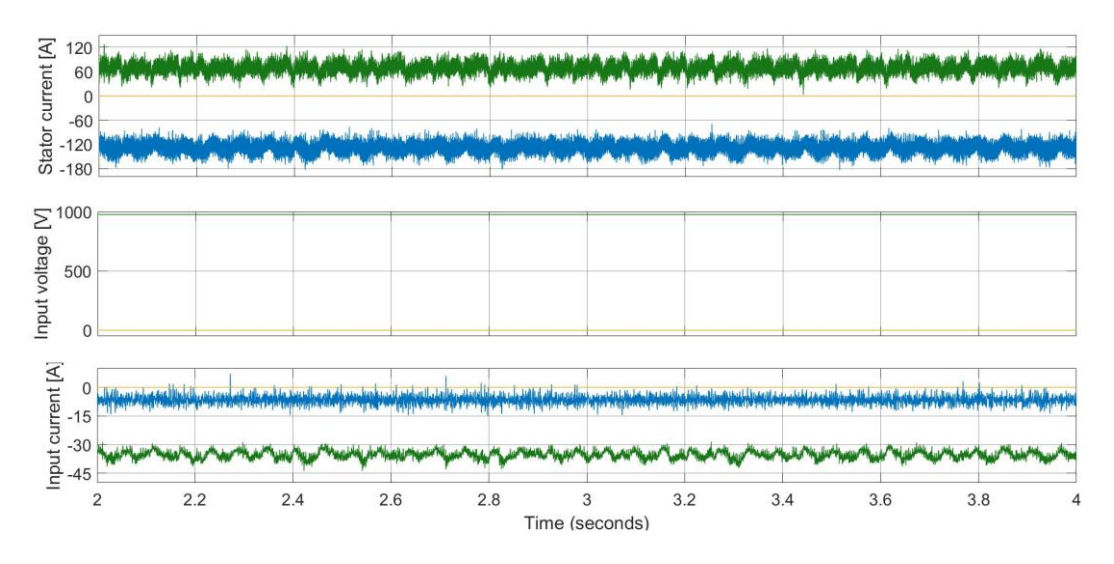

**Figura 6.2. Corrente sulla statore, tensione sulla rete e corrente sulla rete con vento e potenza reattive fisse. In verde è rappresentata la componente diretta, in blu quella in quadratura e in arancio la componente zero.**

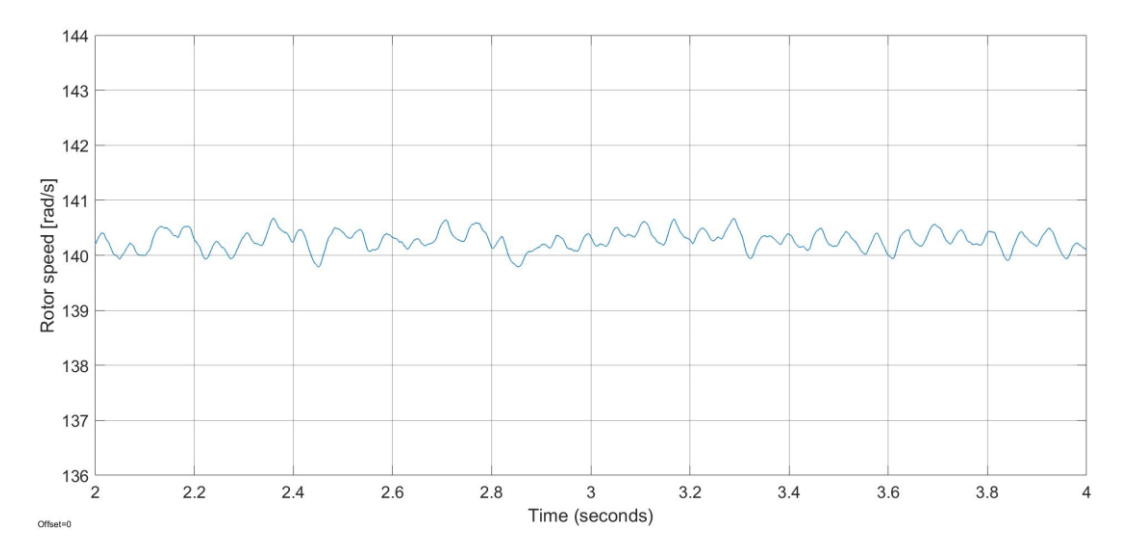

**Figura 6.3. Velocità del rotore con vento e potenza reattive fisse.**

Dalla Figura 6.1 si nota che con questi valori viene generata una potenza poco superiore a 50 kW, con un ripple di circa 5 kW. Dalla Figura 6.3 si vede che questo corrisponde ad una velocità del rotore di circa 140.5 rad/s, con un ripple minore di 0.5 rad/s.

<span id="page-32-0"></span>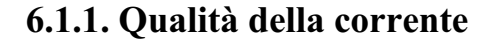

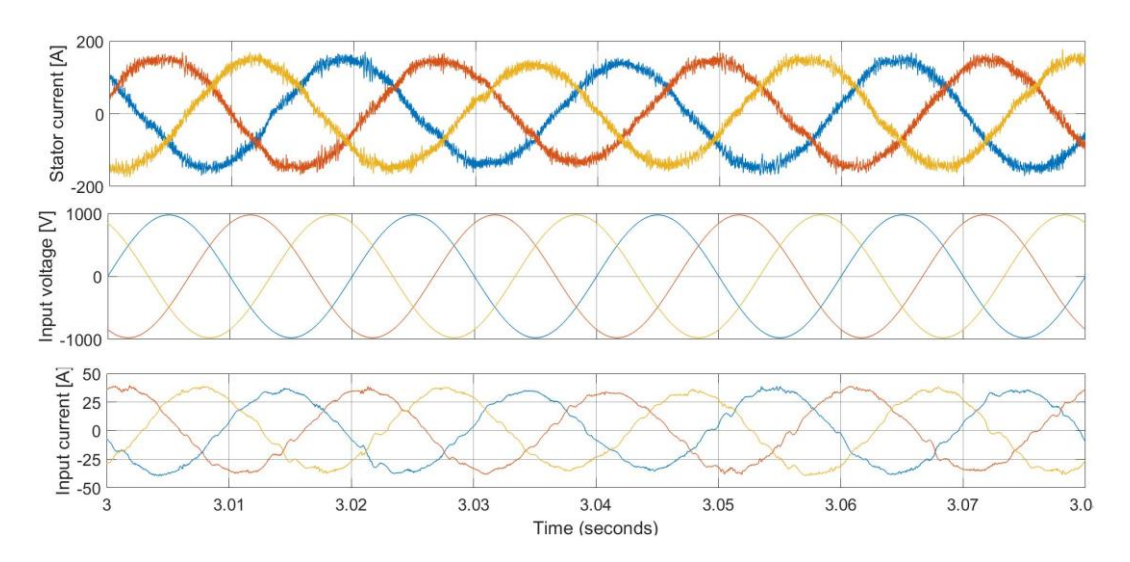

**Figura 6.4. Corrente sulla statore, tensione sulla rete e corrente sulla rete in rappresentazione trifase con vento e potenza reattive fisse.**

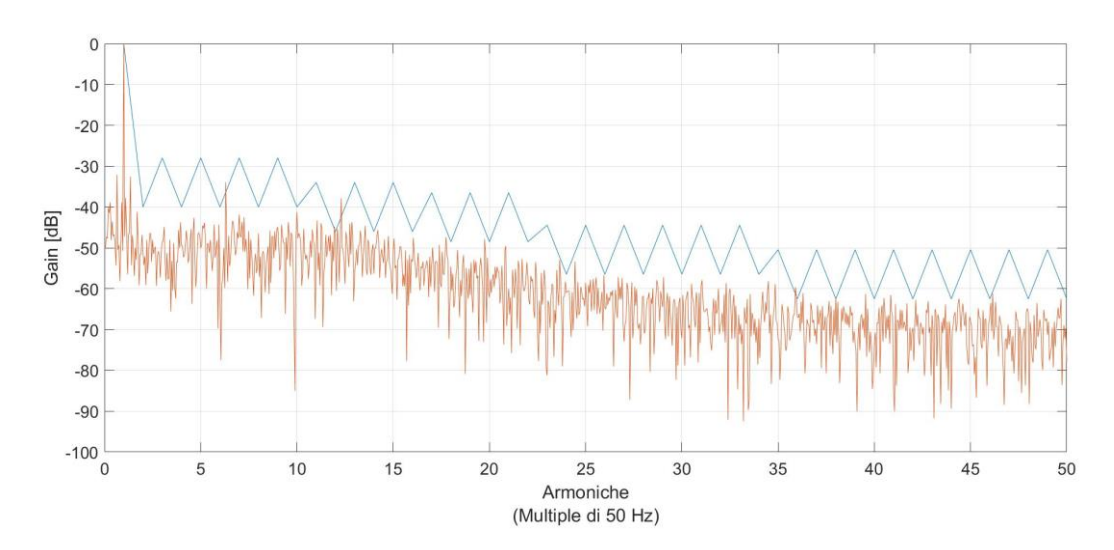

**Figura 6.5. In arancio lo spettro della corrente sulla rete, in blu il valore massimo ammissibile delle armoniche.**

Nella simulazione precedente viene anche valutata la qualità della corrente immessa nella rete. Viene stimato che tale corrente presenta un THD pari al 7.5%. In Figura 6.4 vengono visualizzate le grandezze elettriche con la rappresentazione trifase, mentre in Figura 6.5 è rappresentato lo spettro della corrente immessa a confronto con il limite massimo ammissibile delle armoniche, imposto dalla norma IEEE Std 519-2014 [20].

#### <span id="page-33-0"></span>**6.2. Vento e potenza reattiva variabili**

Vengono realizzate le simulazioni variando la velocità del vento e la potenza reattiva richiesta alla sorgente. La prima simulazione viene fatta mantenendo  $Q_{\text{des}} = 0$  VAR, mentre  $V_{\text{wind}}$  varia da 8 m/s a 10.5 m/s con andamento a rampa nell'intervallo di tempo tra  $t = 2.5$  s e  $t = 5$  s.

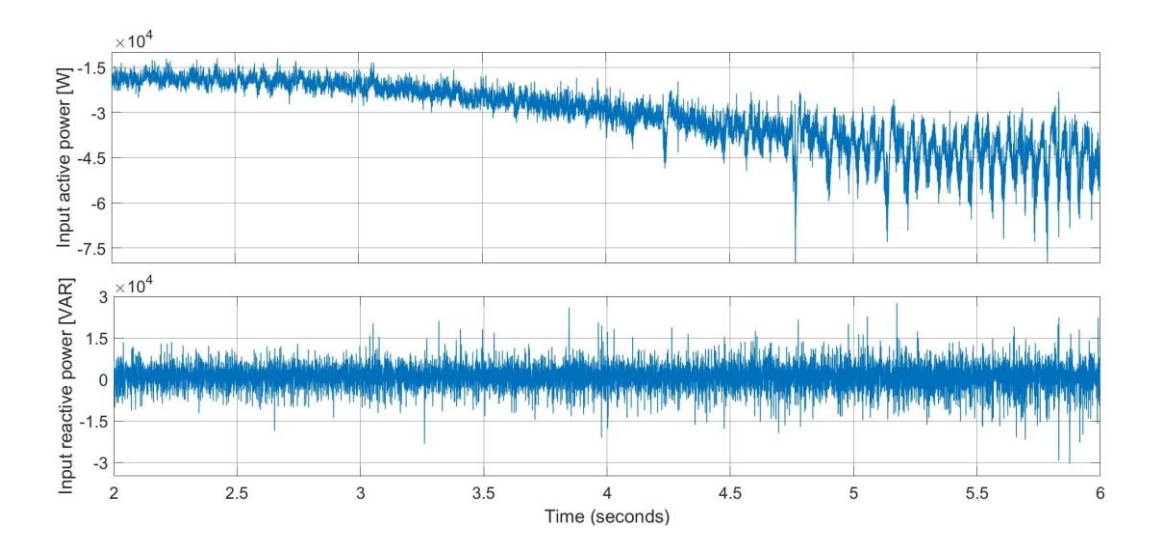

**Figura 6.6. Potenza attiva e reattiva caso rampa del vento.**

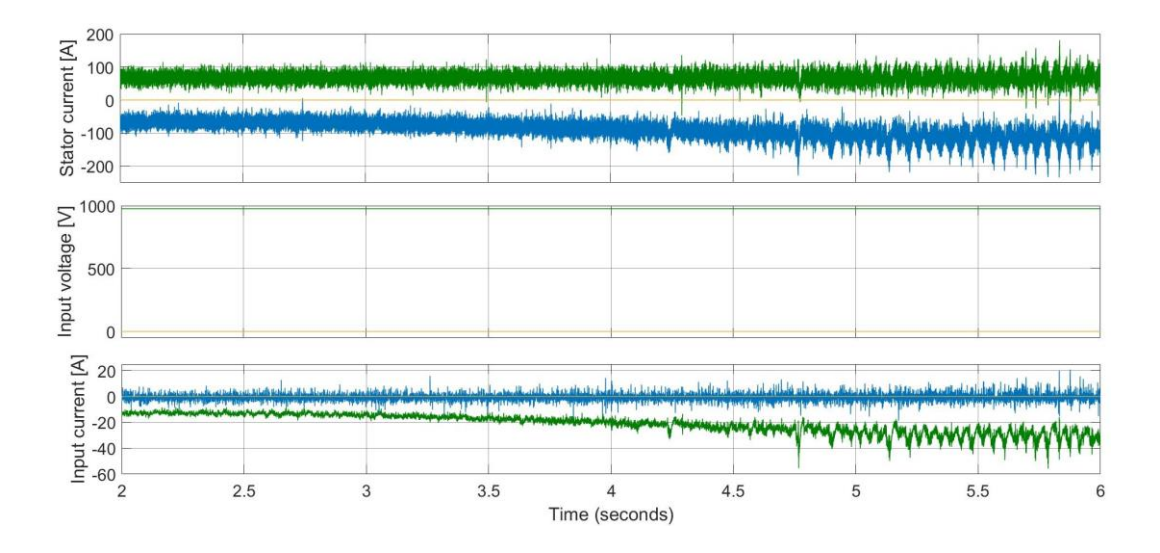

**Figura 6.7. Correnti e tensioni caso rampa del vento.**

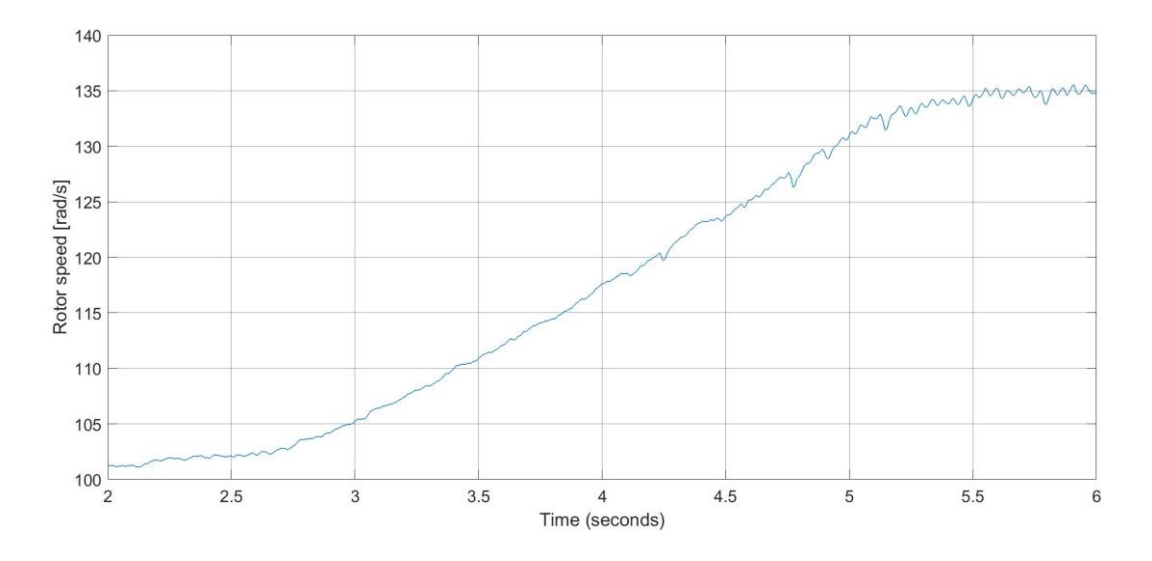

**Figura 6.8. Velocità del rotore caso rampa del vento.**

Dalla Figura 6.6. si nota che aumenta la potenza attiva generata all'aumentare della velocità del vento. Ma da  $t = 4.5$  s in poi si vede anche come aumenta il suo ripple e come anche la potenza reattiva ne risente. Le stesse considerazioni si possono fare per le correnti in Figura 6.7. In Figura 6.8 si vede come, dopo un ritardo iniziale di circa 0.25 s, la velocità del rotore si adegui al vento e come a t = 5.5 s il sistema si può considerare di nuovo a regime.

La seconda simulazione consiste nell'applicare una rampa per variare invece la richiesta di potenza reattiva da 40 kVAR a 8 kVAR, mantenendo *Vwind* = 12 m/s.

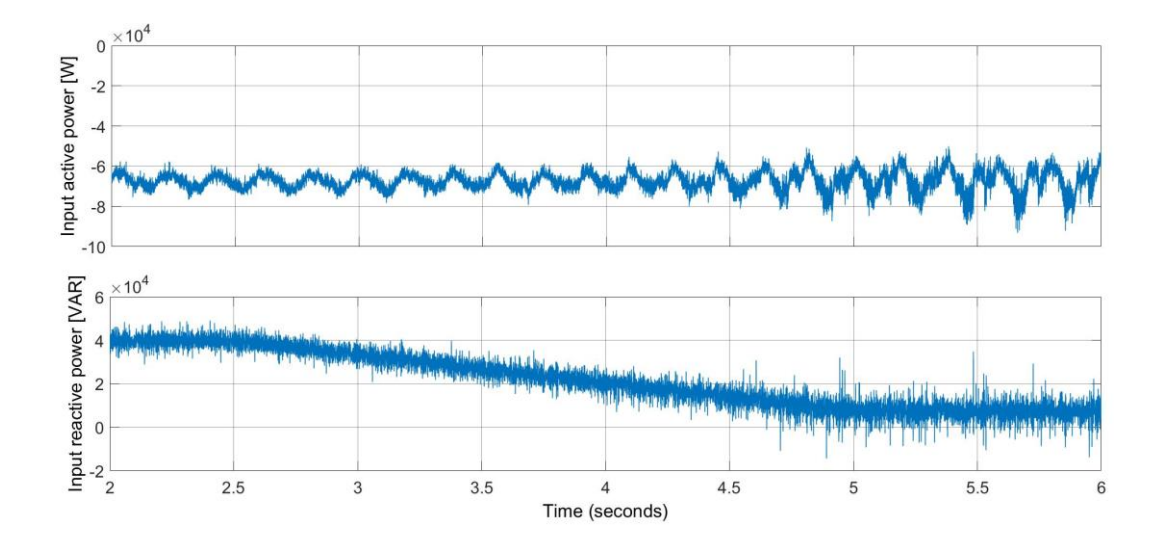

**Figura 6.9. Potenza attiva e reattiva caso rampa della potenza reattiva.**

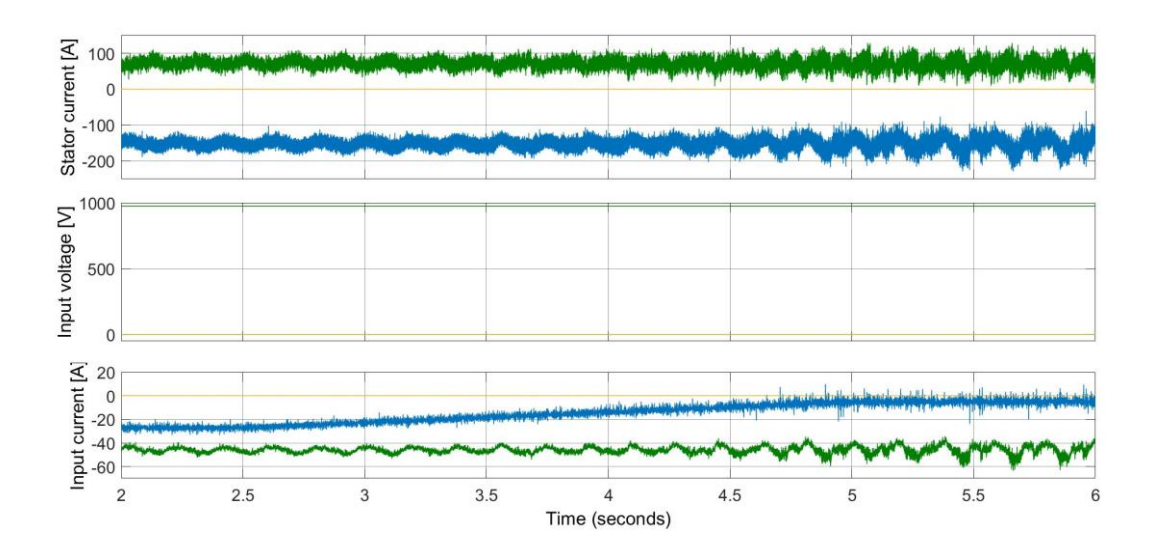

**Figura 6.10. Correnti e tensioni caso rampa della potenza reattiva.**

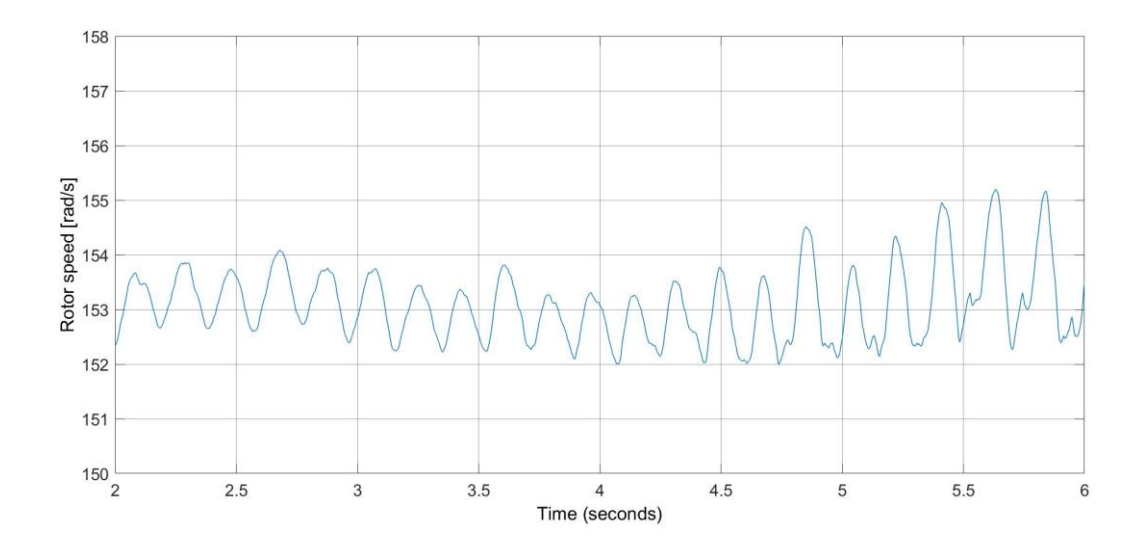

**Figura 6.11. Velocità del rotore caso rampa della potenza reattiva.**

Si nota dalle Figure 6.9 e 6.10 come a  $t = 4.5$  s il sistema inizi ad avere prestazioni peggiori, non in termini di valore medio di potenza generata, ma sempre in termini di ripple. Dalla Figura 6.11 si vede bene come questo peggioramento sia causato dall'aumento del ripple della velocità del rotore.

Viene infine realizzata una simulazione dove entrambe le quantità variano come gradini, in particolare si ha prima una variazione della *Qdes* da 0 kVAR a 15 kVAR in  $t = 3$  s e poi una variazione di  $V_{wind}$  da 9 m/s a 11.5 m/s in  $t = 4$  s.

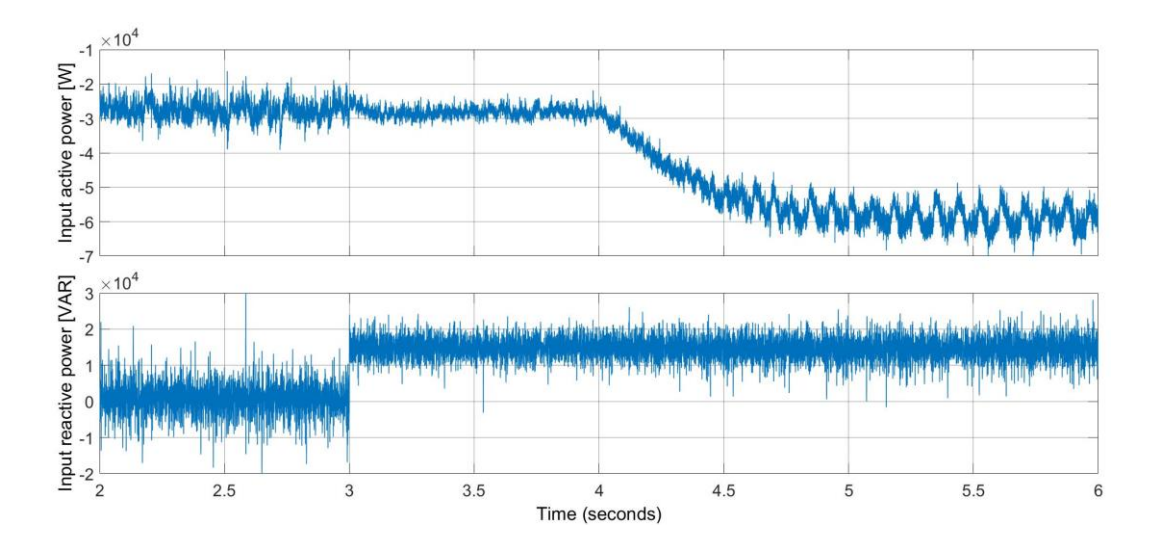

**Figura 6.12. Potenza attiva e reattiva caso gradini di vento e potenza reattiva.**

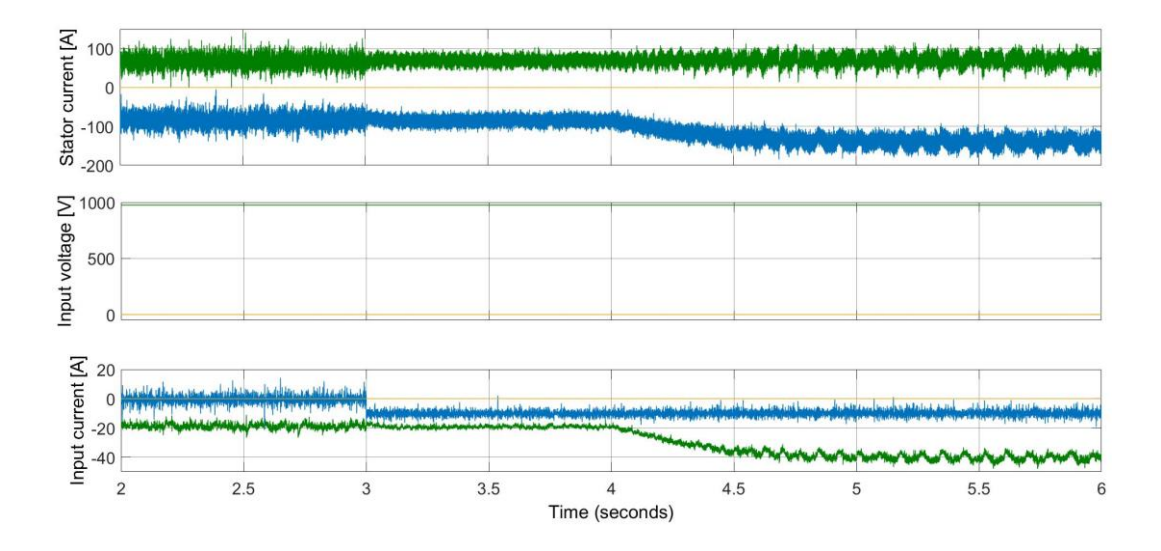

**Figura 6.13. Correnti e tensioni caso gradini di vento e potenza reattiva.**

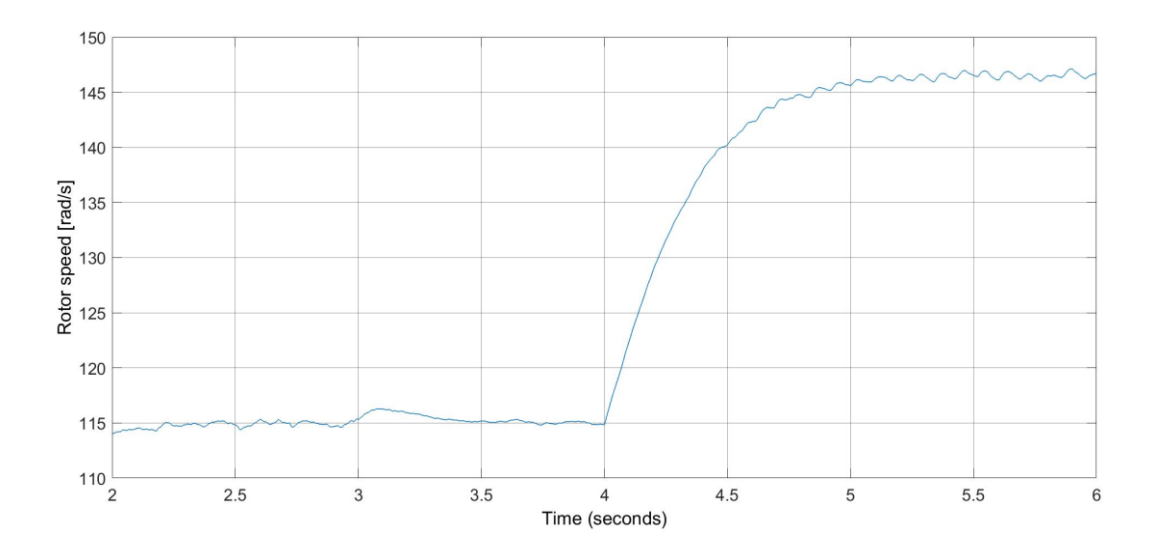

**Figura 6.14. Velocità del rotore caso gradini di vento e potenza reattiva.**

In questo caso si nota dalla Figura 6.12 e dalla Figura 6.13 come un aumento della potenza reattiva comporti ad un miglioramento della qualità su tutte le grandezze simulate, mentre l'aumento della velocità del vento ne provochi un peggioramento, come era già notato dalle precedenti simulazioni.

Il sistema impiega circa 0.3 s per ritornare a regime dal gradino della potenza reattiva mentre ne impiega circa 1.5 s dal gradino della velocità del vento (Figura 6.14).

# **7. Conclusioni**

<span id="page-38-0"></span>Una turbina eolica che utilizza una conversione AC-AC diretta con una modulazione non convenzionale, un controllo del generatore in retroazione in corrente, ed un controllo sulla potenza reattiva in ingresso è stata presentata e simulata.

Dalle simulazioni si ottiene che migliora la qualità delle correnti di ingresso, e quindi diminuiscono le fluttuazioni della potenza generata, all'aumentare della potenza reattiva richiesta in ingresso e al diminuire della velocità del vento. In ogni condizione si ottiene che la tensione della rete rimane inalterata.

# **8. Ringraziamenti**

<span id="page-39-0"></span>Desidero ringraziare tutte le persone che mi sono state vicine durante lo svolgimento di questa tesi.

In modo particolare un ringraziamento va al mio relatore, il professor Orcioni, per avermi aiutato e indirizzato nella realizzazione di questo elaborato e per i consigli e i suggerimenti dati per la stesura di questa tesi.

Desidero ringraziare i miei genitori, per avermi dato la possibilità di intraprendere la carriera universitaria, supportandomi in modo continuo dall'inizio alla fine di questo percorso.

Inoltre, un grazie ai miei amici di sempre e a quelli conosciuti in questo corso, per tutti i momenti passati insieme in questo periodo.

Ultimo, ma non per importanza, un grazie agli strumenti tecnologici che in questo anno particolare mi hanno permesso di raggiungere questo mio traguardo.

# **Bibliografia**

- <span id="page-40-0"></span>[1] Renewable Energy Policy Network for the 21st Century, *Renewables 2020 Global Status Report*. 2020.
- [2] I. Komusanac, G. Brindley, and D. Fraile, "Wind energy in Europe in 2019," p. 24, 2019, [Online]. Available: https://windeurope.org/wpcontent/uploads/files/about-wind/statistics/WindEurope-Annual-Statistics-2019.pdf.
- [3] S. Heier, *Grid Integration of Wind Energy*. Chichester, UK: John Wiley & Sons, Ltd, 2014.
- [4] Y. Xia, K. H. Ahmed, and B. W. Williams, "Wind turbine power coefficient analysis of a new maximum power point tracking technique," *IEEE Trans. Ind. Electron.*, vol. 60, no. 3, pp. 1122–1132, 2013, doi: 10.1109/TIE.2012.2206332.
- [5] U.S. Department of Energy, "The Inside of a Wind Turbine," *U.S. Department of Energy*, 2015. https://www.energy.gov/eere/wind/insidewind-turbine (accessed Nov. 27, 2020).
- [6] "Implement model of variable pitch wind turbine," *MathWorks*. https://www.mathworks.com/help/physmod/sps/powersys/ref/windturbine. html (accessed Nov. 27, 2020).
- [7] S. M. Barakati, M. Kazerani, and X. Chen, "A new wind turbine generation system based on matrix converter," in *IEEE Power Engineering Society General Meeting, 2005*, pp. 218–224, doi: 10.1109/PES.2005.1489115.
- [8] Y. S. Rao, A. J. Laxmi, and K. M. S. N. Krishna, "Modeling and controller design of a wind energy conversion system with matrix converter," *Int. Conf. Work. Emerg. Trends Technol. 2011, ICWET 2011 - Conf. Proc.*, pp. 1205– 1210, 2011, doi: 10.1145/1980022.1980286.
- [9] S. Orcioni, G. Biagetti, P. Crippa, and L. Falaschetti, "A driving technique

for AC-ac direct matrix converters based on sigma-delta modulation," *Energies*, vol. 12, no. 6, pp. 1–18, 2019, doi: 10.3390/en12061103.

- [10] H. N. Nguyen and H. H. Lee, "An Effective SVM Method for Matrix Converters with a Superior Output Performance," *IEEE Trans. Ind. Electron.*, vol. 65, no. 9, pp. 6948–6958, 2018, doi: 10.1109/TIE.2017.2779438.
- [11] J. L. Domínguez-García, O. Gomis-Bellmunt, L. Trilla-Romero, and A. Junyent-Ferré, "Indirect vector control of a squirrel cage induction generator wind turbine," *Comput. Math. with Appl.*, vol. 64, no. 2, pp. 102–114, 2012, doi: 10.1016/j.camwa.2012.01.021.
- [12] T. Wildi, *Electrical Machines, Drives, and Power Systems*. 2002.
- [13] P. Krause, O. Wasynczuk, S. Sudhoff, and S. Pekarek, Eds., *Analysis of Electric Machinery and Drive Systems*. Hoboken, NJ, USA: John Wiley & Sons, Inc., 2013.
- [14] H. N. Nguyen, M. K. Nguyen, T. D. Duong, T. T. Tran, Y. C. Lim, and J. H. Choi, "A study on input power factor compensation capability of matrix converters," *Electron.*, vol. 9, no. 1, pp. 1–18, 2020, doi: 10.3390/electronics9010082.
- [15] J. L. Afonso, M. J. S. Freitas, and J. S. Martins, "P-q Theory power components calculations," 2003, doi: 10.1109/ISIE.2003.1267279.
- [16] L. Harnefors and H. P. Nee, "Model-based current control of ac machines using the internal model control method," *IEEE Trans. Ind. Appl.*, vol. 34, no. 1, pp. 133–141, 1998, doi: 10.1109/28.658735.
- [17] D. Casadei, F. Profumo, G. Serra, and A. Tani, "FOC and DTC: Two viable schemes for induction motors torque control," *IEEE Trans. Power Electron.*, vol. 17, no. 5, pp. 779–787, 2002, doi: 10.1109/TPEL.2002.802183.
- [18] M. Penalba, J. A. Cortajarena, and J. V. Ringwood, "Validating a wave-towire model for a wave energy converter-part II: The electrical system,"

*Energies*, 2017, doi: 10.3390/en10071002.

- [19] R. Cárdenas, R. Peña, P. Wheeler, J. Clare, and R. Blasco-Gimenez, "Control of a grid-connected variable speed WECS based on an induction generator fed by a matrix converter," *IET Conf. Publ.*, vol. 56, no. 538 CP, pp. 55–59, 2008, doi: 10.1049/cp:20080482.
- [20] D. Committee, I. Power, and E. Society, "IEEE Std 519-2014 (Revision of IEEE Std 519-1992), IEEE Recommended Practice and Requirements for Harmonic Control in Electric Power Systems," *IEEE Std 519-2014 (Revision IEEE Std 519-1992)*, vol. 2014, pp. 1–29, 2014, [Online]. Available: http://ieeexplore.ieee.org/servlet/opac?punumber=6826457.
- [21] "Thortonbank Windmills D1-D4," *Wikipedia Commons*. https://commons.wikimedia.org/wiki/File:Windmills\_D1- D4 (Thornton Bank).jpg (accessed Nov. 27, 2020).
- [22] "Implement abc to dq0 transform," *MathWorks*. https://www.mathworks.com/help/physmod/sps/ref/parktransform.html (accessed Nov. 27, 2020).